# Министерство образования, науки и инновационной политики Новосибирской области Государственное автономное профессиональное образовательное учреждение Новосибирской области «НОВОСИБИРСКИЙ КОЛЛЕДЖ ПИЩЕВОЙ ПРОМЫШЛЕННОСТИ И ПЕРЕРАБОТКИ»

СОГЛАСОВАНО: Заместитель директора по учебнопроизводственной работе  $\frac{1}{201}$  201

# **Комплект контрольно-измерительные материалы**

*по учебной дисциплине* 

# *ОУД. 08 Информатика*

# основной профессиональной образовательной программы

## по специальности СПО

19.02.03 «Технология мяса и мясных продуктов»,

> Новосибирск 2020г.

 Комплект контрольно оценочных средств разработан на основе Федерального государственного образовательного стандарта среднего профессионального образования по специальности 19.00.00 промышленная экология и биотехнологии СПО 19.02.03 «Технология мяса и мясных продуктов»,, программы учебной дисциплины «Информатика».

# **Разработчик(и):**

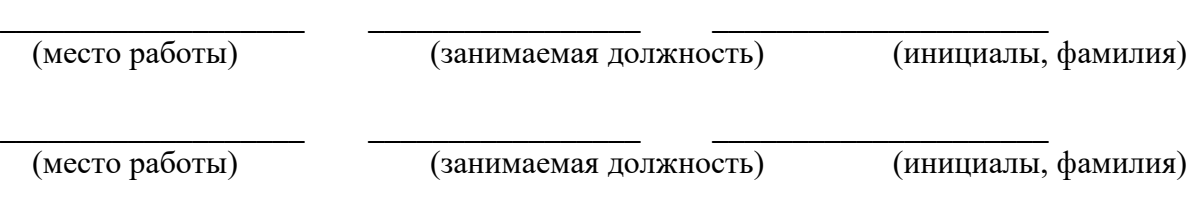

Одобрено на заседании предметно-цикловой комиссии *(название )*

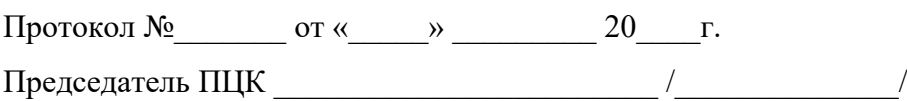

# **Содержание**

1.Паспорт комплекта контрольно оценочных средств) ( ККОС)

1.1. Область применения

1.2. Результаты освоения учебной дисциплины, подлежащие проверке

1.3.Организация контроля и оценки освоения программы учебной

дисциплины

1.4. Материально-техническое обеспечение контрольно-измерительных мероприятий

2. Комплект материалов для контроля и оценки освоения умений и усвоения знаний

## **Паспорт комплекта контрольно-оценочных средств**

## **1. Общие положения**

Оценка качества освоения учебных дисциплин общеобразовательного цикла включает текущий контроль, промежуточную аттестацию и предоставляет возможность государственной итоговой аттестации в форме единого государственного экзамена (ЕГЭ), согласно порядку Миобрнауки РФ. К ГИА в форме ЕГЭ допускается обучающийся, не имеющий академической задолженности и в полном объеме выполнивший учебный план или индивидуальный учебный план (273-ФЗ, ч.6, ст. 59).

КОС включают контрольные материалы для проведения рубежного контроля, а также промежуточной аттестации в форме дифференцированного зачета.

Рубежный контроль осуществляется традиционными и инновационными методами, включая компьютерные технологии, в пределах времени, отводимого на изучение учебной дисциплины.

Промежуточная аттестация в форме дифференцированного зачета проводится за счет времени, отводимого на изучение учебной дисциплины.

Промежуточная аттестация в форме зачета осуществляется за счет времени, выделенного согласно Положению ГБПОУ НСО «Новосибирский колледж пищевой промышленности и переработки» о соотношении педагогической нагрузки.

## **КОС разработаны в соответствии с: программой**

рабочей программы учебной дисциплины «Информатика*»* 

### **1.2. Результаты освоения учебной дисциплины, подлежащие проверке**

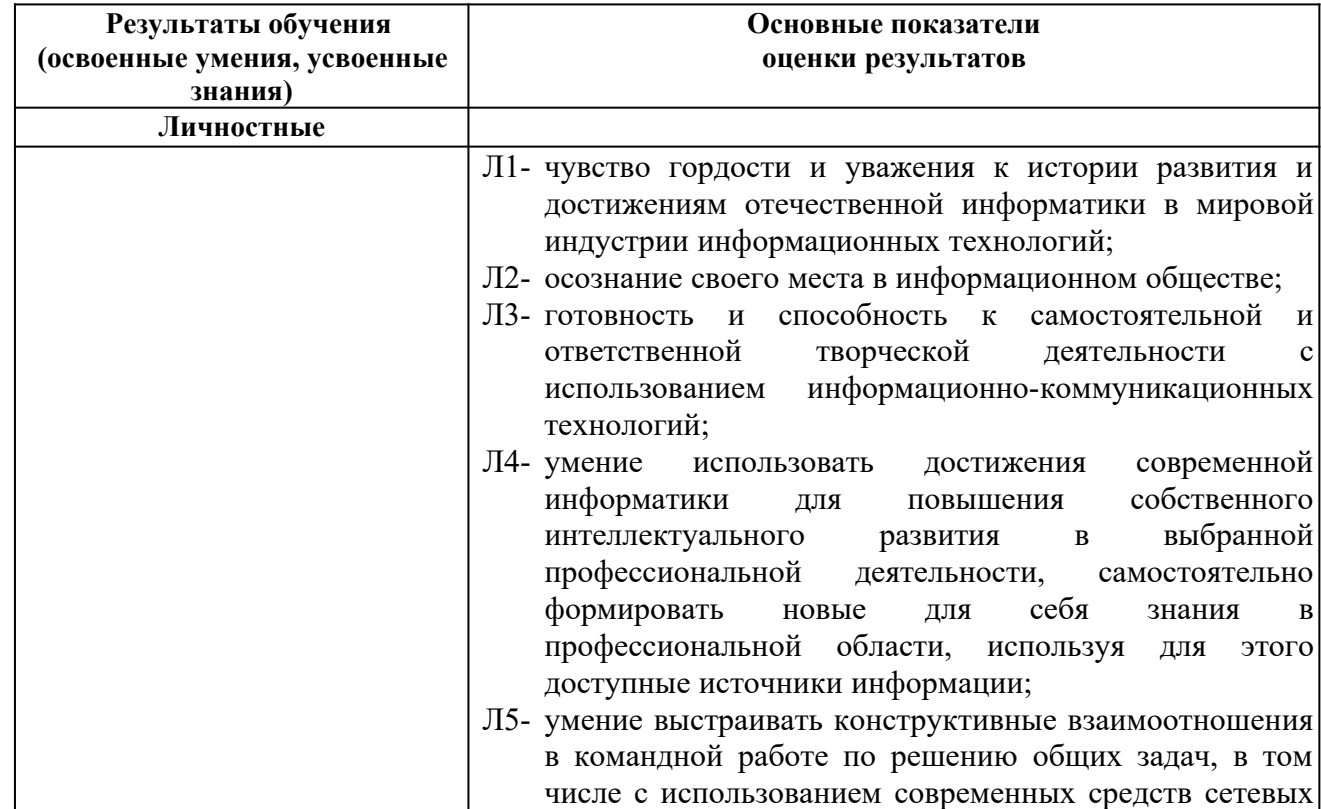

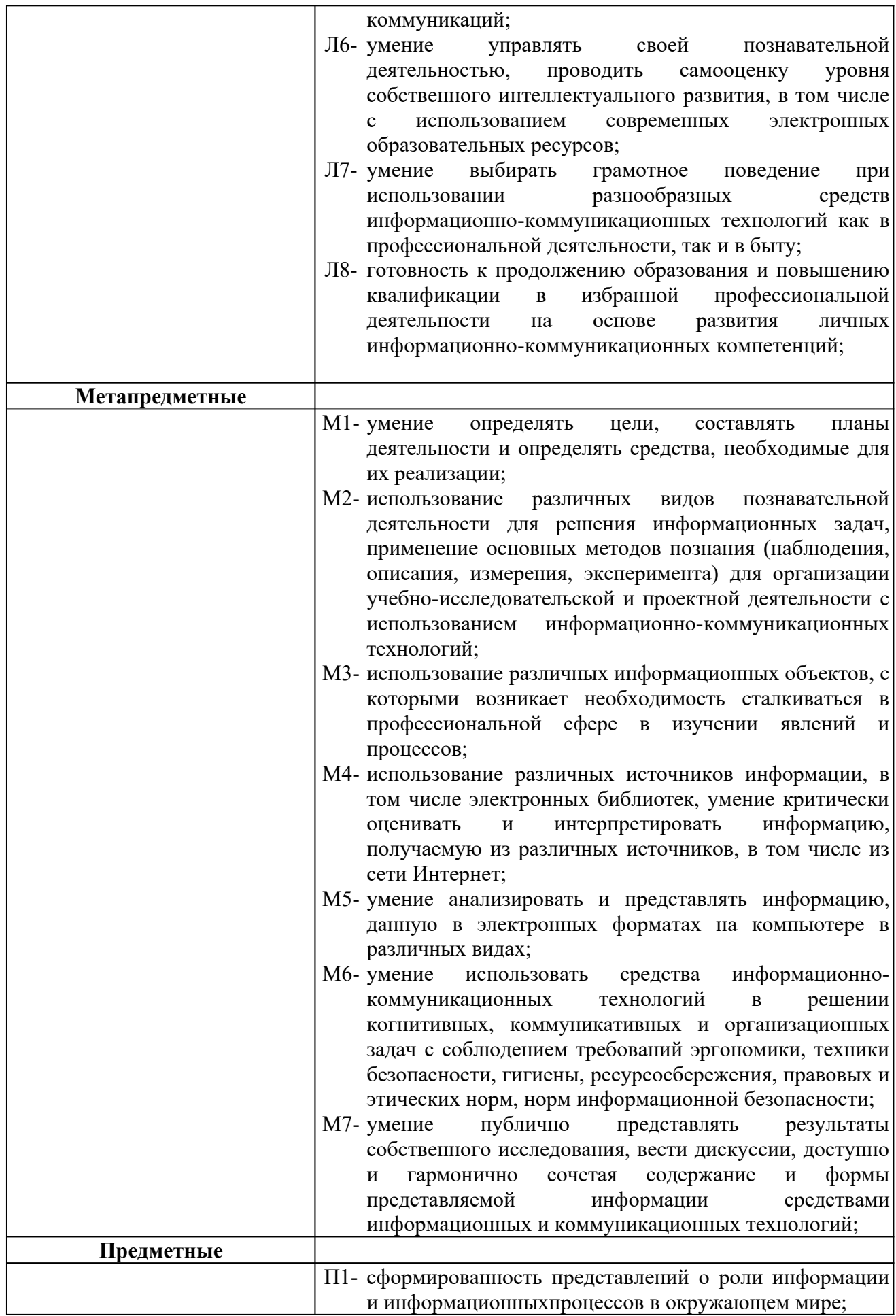

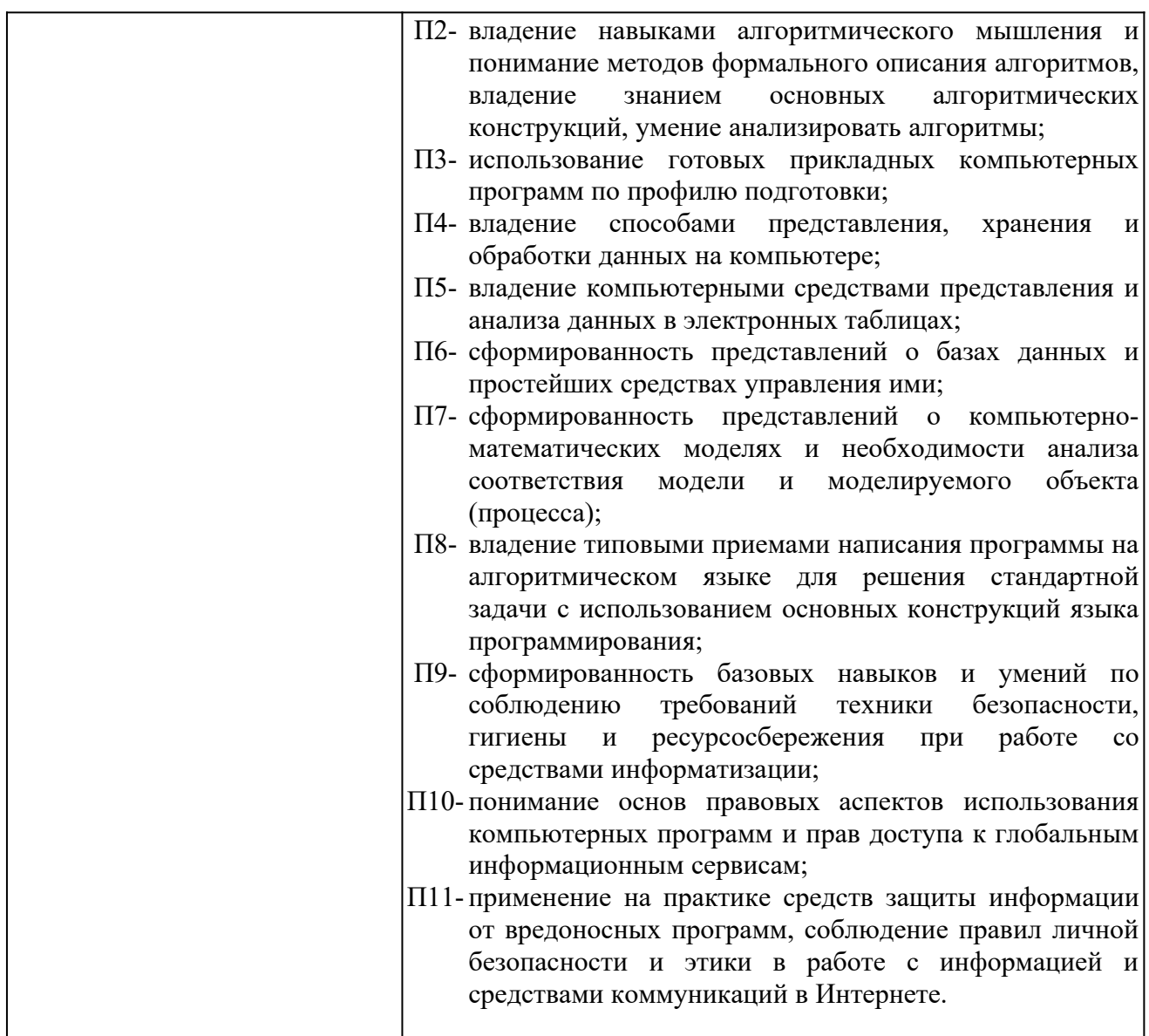

# **1.3.Организация контроля и оценки освоения программы учебной дисциплины**

Предметом оценки служат умения, знания и универсальные учебные действия (УУД) – личностные, метапредметные и предметные, направленные на формирование общих компетенций.

Личностные учебные действия оцениваются путем наблюдения за работой обучающегося на уроке; метапредметные учебные действия оцениваются по результатам выполнения внеаудиторной самостоятельной работы, участия в научно-исследовательской деятельности по предмету и по результатам выполнения и защиты учебного проекта.

Оценка достижения предметных результатов ведётся как в ходе текущего и промежуточного оценивания, так и в ходе выполнения самостоятельной работы и итоговых проверочных работ.

# **1.4. Материально-техническое обеспечение контрольно-измерительных мероприятий.**

Оборудование учебного кабинета и рабочих мест кабинета: компьютер, принтер, сканер, проектор, колонки, интернет, локальная сеть.

Программное обеспечение: операционная система Windows , пакет MicrosoftOffice,

## **2. Комплект материалов для контроля и оценки освоения умений и усвоения знаний**

## **1. Укажите минимальный состав персонального компьютера:**

- a) винчестер, дисковод, монитор, клавиатура;
- b) дисплей, клавиатура, процессор, память;

## c) **клавиатура, системный блок, монитор, мышь;**

d) винчестер, принтер, дисковод, клавиатура.

## **2. Закончите определение: "Архитектура ПК - это..."**

## **a) внутренняя организация ПК;**

- b) технические средства преобразования информации;
- c) аппаратные и программные средства;
- d) технические средства для преобразования электрических сигналов

## **3. Укажите верное высказывание:**

- a) устройство ввода предназначено для обработки вводимых данных;
- b) устройство ввода предназначено для реализации алгоритмов обработки, накопления и передачи информации;
- c) устройство ввода предназначено для передачи информации по сети;

## d) **устройство ввода предназначено для передачи информации от человека машине**.

## **4. Укажите, для чего предназначен «винчестер»:**

a) для хранения информации, не используемой постоянно на компьютере;

## **b) для постоянного хранения информации, часто используемой при работе на компьютере;**

- c) для подключения периферийных устройств к магистрали;
- d) для управления работой ЭВМ по заданной программе.

## **5. Укажите верное высказывание:**

a) процессор осуществляет все операции с числами, преобразует символы, и пересылает их по

линиям связи одних устройств на другие;

- b) процессор служит для хранения информации во время ее непосредственной обработки;
- c) процессор служит для обучения, для игры, для расчетов и для накопления информации;
- **d) процессор осуществляет арифметические, логические операции и руководит работой всей машины с помощью электрических импульсов.**

## **6. Укажите верное высказывание:**

a) внешняя память - это память высокого быстродействия и ограниченной емкости;

# **b) внешняя память предназначена для долговременного хранения**

## **информации независимо оттого работает ЭВМ или нет;**

c) внешняя память предназначена для долговременного хранения информации

только тогда, когда работает ЭВМ;

d) внешняя память позволяет хранить только нужную информацию.

## **7. Продолжите определение: «Модем предназначен...»**

a) для сохранения информации в сети;

b) для подключения компьютера к локальной компьютерной сети;

с) для обеспечения межсетевого объединения;

## d) для подключения компьютера к телефонной линии.

### 8. Закончите определение: «Драйверы устройств - это...»

а) аппаратные средства, подключенные к компьютеру для осуществления операции ввода/вывода;

## b) программные средства, предназначенные для подключения устройств ввода/вывода;

- с) программа, переводящая языки высокого уровня в машинные коды:
- d) программа, позволяющая повысить скорость работы пользователя на ЭВМ.

## 9. Укажите функции, которые выполняет операционная система:

- а) обеспечивает организацию и хранение информации;
- b) организацию диалога с пользователем, управление ресурсами компьютера и процессами вычислительных систем;
- с) создание новых программ;
- d) обмен данных между компьютером и различными периферийными устройствами

## 10. Закончите определение: "Информационная технология - это..."

- а) знания, полученные в процессе создания и пользования материальных и духовных ценностей;
- b) совокупность конкретных технических и программных средств, с помошью которых можно выполнять разнообразные операции по обработке информации во всех сферах нашей жизни и деятельности;
- с) совокупность различных дисциплин, изучающих свойства информации, а также способы представления, обработки и накопления информации с помощью **GBM:**
- d) совокупность программ, позволяющих обеспечить диалог пользователя и компьютера.

## 11. Закончите определение: "Прикладные программы - это..."

## а) программы, предназначенные для решения конкретных задач;

- b) программы, которые управляют работой аппаратных средств и обеспечивают услугами нас и наши прикладные комплексы;
- с) совокупность программ, предназначенных для организации диалога с пользователем и управления аппаратными средствами компьютера;
- d) программы, предназначенные для загрузки операционной системы.

## 12. Укажите, какие из перечисленных программ не являются программами утилитами:

## а) текстовый редактор:

- b) архиватор:
- с) антивирусная программа;
- d) операционная система;

## 13. В системное программное обеспечение входят:

- а) Графические редакторы;
- **b)** Операционные системы;
- с) Компьютерные игры;
- d) Сетевое ПО;

## 14. В прикладное программное обеспечение входят:

a) Microsoft Office;

- b) Языки программирования;
- c) Операционные системы;
- **d) Текстовые редакторы.**

## **Тема 4. Технологии создания и преобразования информационных объектов 15. Электронная таблица — это:**

- **a) прикладная программа, предназначенная для обработки структурированных в виде таблицы данных;**
- b) прикладная программа для обработки кодовых таблиц;
- c) устройство персонального компьютера, управляющее его ресурсами в процессе обработки данных в табличной форме;
- d) системная программа, управляющая ресурсами персонального компьютера при обработке таблиц.

## **17. Электронная таблица предназначена для:**

- **a) обработки преимущественно числовых данных, структурированных с помощью таблиц;**
- b) упорядоченного хранения и обработки значительных массивов данных;
- c) визуализации структурных связей между данными, представленными в таблицах;
- d) редактирования графических представлений больших объемов информации.

## **18. Электронная таблица представляет собой:**

- **a) совокупность нумерованных строк и поименованных буквами латинского алфавита столбцов;**
- b) совокупность поименованных буквами латинского алфавита строк и нумерованных столбцов;
- c) совокупность пронумерованных строк и столбцов;
- d) совокупность строк и столбцов, именуемых пользователем произвольным образом.

## **19.Строки электронной таблицы:**

- a) именуются пользователем произвольным образом;
- b) обозначаются буквами русского алфавита;
- c) обозначаются буквами латинского алфавита;
- **d) нумеруются.**

## **20. В общем случае столбцы электронной таблицы:**

- **a) обозначаются буквами латинского алфавита;**
- b) нумеруются;
- c) обозначаются буквами русского алфавита;
- d) именуются пользователем произвольным образом.

### **21. Для пользователя ячейка электронной таблицы идентифицируется:**

- **a) путем последовательного указания имени столбца и номера строки, на пересечении которых располагается ячейка;**
- b) адресом машинного слова оперативной памяти, отведенного под ячейку;
- c) специальным кодовым словом;
- d) именем, произвольно задаваемым пользователем.

### **22. Вычислительные формулы в ячейках электронной таблицы записываются:**

a) в обычной математической записи;

- b) специальным образом с использованием встроенных функций и по правилам, принятым ДЛЯ записи выражений  $\mathbf{B}$ языках программирования;
- с) по правилам, принятым исключительно для электронных таблиц;

d) по правилам, принятым исключительно для баз данных.

23. Выражение 3(А1+В1): 5 (2В1—ЗА2), записанное в соответствии с правилами, принятыми в математике, в электронной таблице имеет вид:

- a)  $3*(A1+B1)/(5*(2*B1-3*A2));$
- b)  $3(A1+B1)/5(2B1-3A2)$ ;
- c)  $3(A1+B1)$ :  $5(2B1-3A2)$ ;
- d)  $3(A1+B1)/(5(2B1-3A2))$ .

## 24. Среди приведенных найдите формулу для электронной таблицы:

- a)  $A3B8+12$ :
- b)  $A1 = A3*B8+12$ ;
- c)  $A3*B8+12$ ;
- d)  $= A3*B8+12$ .

## 25. Запись формулы в электронной таблице не может включать в себя:

- а) знаки арифметических операций:
- b) числовые выражения;
- с) имена ячеек;
- d) текст.

## 26. При перемещении или копировании в электронной таблице абсолютные ссылки:

- а) не изменяются;
- b) преобразуются вне зависимости от нового положения формулы;
- с) преобразуются в зависимости от нового положения формулы;
- d) преобразуются в зависимости от длины формулы.

## 27. При перемещении или копировании в электронной таблице относительные ссылки:

- а) преобразуются в зависимости от нового положения формулы.
- **b**) не изменяются:
- с) преобразуются вне зависимости от нового положения формулы.
- d) преобразуются в зависимости от длины формулы.

## 28. Диапазон — это:

- а) совокупность клеток, образующих в таблице область прямоугольной формы:
- b) все ячейки одной строки:
- с) все ячейки одного столбца;
- d) множество допустимых значений.

## 29. Активная ячейка — это ячейка:

- а) лля записи команл:
- b) содержащая формулу, включающую в себя имя ячейки, в которой выполняется ввод данных;
- с) формула, в которой содержит ссылки на содержимое зависимой ячейки;
- d) в которой выполняется ввод данных.

## 30. Сортировкой называют:

- а) процесс поиска наибольшего и наименьшего элементов массива;
- b) процесс частичного упорядочения некоторого множества;
- с) любой процесс перестановки элементов некоторого множества;
- d) процесс линейного упорядочения некоторого множества;
- е) процесс выборки элементов множества, удовлетворяющих заданному условию?

## 31. База ланных — это:

- а) совокупность данных, организованных по определенным правилам;
- b) совокупность программ для хранения и обработки больших массивов информации;
- с) интерфейс, поддерживающий наполнение и манипулирование данными;
- d) определенная совокупность информации.

## 32. Наиболее распространенными в практике являются:

- а) распределенные базы данных;
- b) иерархические базы данных;
- с) сетевые базы данных:
- d) реляционные базы данных.

## 33. Наиболее точным аналогом реляционной базы данных может служить:

- а) неупорядоченное множество данных;
- b) Bektop:
- с) генеалогическое древо;
- d) двумерная таблица.

### 34. Таблицы в базах данных предназначены:

- а) для хранения данных базы;
- b) для отбора и обработки данных базы;
- с) для ввода данных базы и их просмотра;
- d) для автоматического выполнения группы команд;
- е) для выполнения сложных программных действий.

### 35. Что из перечисленного не является объектом Access?

- а) молули:
- **b**) таблицы;
- с) макросы\*;
- d) ключи;
- е) формы;
- f) отчеты:
- g) запросы.

### 36. Для чего предназначены запросы?

- а) для хранения данных базы;
- b) для отбора и обработки данных базы;
- с) для ввода данных базы и их просмотра;
- d) для автоматического выполнения группы команд;
- е) для выполнения сложных программных действий;
- f) для вывода обработанных данных базы на принтер.

## **37. Для чего предназначены формы?**

- a) для хранения данных базы;
- b) для отбора и обработки данных базы;
- **c) для ввода данных базы и их просмотра;**
- d) для автоматического выполнения группы команд;
- e) для выполнения сложных программных действий;

## **38. Для чего предназначены модули?**

- a) для хранения данных базы;
- b) для отбора и обработки данных базы;
- c) для ввода данных базы и их просмотра;
- d) для автоматического выполнения группы команд;
- **e) для выполнения сложных программных действий;**

## **39. Для чего предназначены макросы?**

- a) для хранения данных базы;
- b) для отбора и обработки данных базы;
- c) для ввода данных базы и их просмотра;
- **d) для автоматического выполнения группы команд;**
- e) для выполнения сложных программных действий.

## **40. В каком режиме работает с базой данных пользователь?**

- a) в проектировочном;
- b) в любительском;
- c) в заданном;
- d) **в эксплуатационном** (пользовательский).

## **41. В каком диалоговом окне создают связи между полями таблиц базы данных?**

- a) таблица связей;
- b) схема связей;
- **c) схема данных;**
- d) таблица данных.

## **42. Почему при закрытии таблицы программа Access не предлагает выполнить сохранение внесенных данных?**

- a) недоработка программы;
- **b) потому что данные сохраняются сразу после ввода в таблицу;**
- c) потому что данные сохраняются только после закрытия всей базы данных.

### **43. Без каких объектов не может существовать база данных?**

- a) без модулей;
- b) без отчетов;
- **c) без таблиц;**
- d) без форм;
- e) без макросов;
- f) без запросов.

### **44. В каких элементах таблицы хранятся данные базы?**

- a) в полях;
- b) в строках;
- c) в столбцах;
- d) в записях;

**e) в ячейках.**

## **45. Содержит ли какую-либо информацию таблица, в которой нет ни одной записи?**

- a) пустая таблица не содержит никакой информации;
- **b) пустая таблица содержит информацию о структуре базы данных;**
- c) пустая таблица содержит информацию о будущих записях;
- d) таблица без записей существовать не может.

## **46. Содержит ли какую-либо информацию таблица, в которой нет полей?**

- a) содержит информацию о структуре базы данных;
- b) не содержит никакой информации;
- **c) таблица без полей существовать не может;**
- d) содержит информацию о будущих записях.

## **47. В чем состоит особенность поля типа «Счетчик» ?**

- a) служит для ввода числовых данных;
- b) служит для ввода действительных чисел;
- c) данные хранятся не в поле, а в другом месте, а в поле хранится только указатель на то, где расположен текст;
- d) имеет ограниченный размер;
- **e) имеет свойство автоматического наращивания.**

## **48. Структура файла реляционной базы данных (БД) полностью определяется:**

- a) перечнем названий полей и указанием числа записей БД;
- **b) перечнем названий полей с указанием их ширины и типов;**
- c) числом записей в БД;
- d) содержанием записей, хранящихся в БД.

### **49. В какой из перечисленных пар данные относятся к одному типу?**

- a) 12.04.98 и 123;
- b) «123» и 189;
- **c) «Иванов» и «1313»;**
- d) «ДА» и TRUE (ИСТИНА);
- e) 45<999 и 54.

## **50. Ключами поиска в системах управления базами данных (СУБД) называются:**

- a) диапазон записей файла БД, в котором осуществляется поиск;
- b) логические выражения, определяющие условия поиска;
- **c) поля, по значению которых осуществляется поиск;**
- d) номера записей, удовлетворяющих условиям поиска;
- e) номер первой по порядку записи, удовлетворяющей условиям поиска.

# **51. Закончите предложение: «Если в фильтре словаря какого-либо поля в**

- **Консультант Плюс попытаться набрать слово, отсутствующее в словаре, то...»** a) система позволит набирать фрагмент, пока он входит хоть в одно слово из словаря, и не позволит набор дальнейших символов;
	- b) в фильтре можно набрать любое слово, причем определить, имеется ли такое слово в словаре, можно будет, только нажав после набора клавишу «Enter»;
	- c) **как только будет набран фрагмент, не входящий ни в одно слово из словаря, символы, составляющие такой фрагмент, станут красными;**
	- d) в фильтре можно набрать любое слово, но если будет набрано слово,

отсутствующее в словаре,

e) то список значений в нижней части окна окажется пустым.

 **52. Выберите верный ответ в следующей ситуации: «Требуется выполнить копирование**

**выбранного фрагмента текста из системы Консультант Плюс в текстовый редактор MS Word. Если во время копирования уже открыт документ в указанном текстовом редакторе, то фрагмент текста будет перенесен...»:**

- a) всегда в новый документ MS Word;
- b) в конец уже открытого документа:
- **c) либо в то место уже открытого документа, где находится курсор, либо в новый документ;**
- d) появится сообщение об ошибке.

 **53. Закончите предложение: «Выделенный фрагмент текста документа в Консультант Плюс нельзя»**

- a) сохранить в файл;
- **b) поместить в папку;**
- c) распечатать;
- d) экспортировать в текстовый редактор Word.

## **Тема 5.**

### **Телекоммуникационные технологии**

**54. Комплекс аппаратных и программных средств, позволяющих компьютерам обмениваться данными:**

- a) интерфейс;
- b) магистраль;
- c) **компьютерная сеть;**
- d) адаптеры.

**55. Группа компьютеров, связанных каналами передачи информации и находящихся в пределах территории, ограниченной небольшими размерами: комнаты, здания, предприятия, называется:**

- a) глобальной компьютерной сетью;
- b) информационной системой с гиперсвязями;
- c) **локальной компьютерной сетью;**
- d) электронной почтой;
- e) региональной компьютерной сетью.

### **56. Глобальная компьютерная сеть — это:**

- a) информационная система с гиперсвязями;
- b) множество компьютеров, связанных каналами передачи информации и находящихся в пределах одного помещения, здания;
- c) система обмена информацией на определенную тему;
- d) **совокупность локальных сетей и компьютеров, расположенных на больших расстояниях и соединенных в единую систему.**

## **57. Обмен информацией между компьютерными сетями, в которых действуют разные стандарты представления информации (сетевые протоколы), осуществляется с использованием:**

- a) магистралей;
- b) хост-компьютеров;
- c) электронной почты;
- d) **шлюзов;**
- e) файл-серверов.

**58. Конфигурация (топология) локальной компьютерной сети, в которой все рабочие станции соединены непосредственно с сервером, называется:**

- a) кольцевой;
- b) **радиальной;**
- c) шинной;
- d) древовидной;
- e) радиально-кольцевой.

## **59. Для хранения файлов, предназначенных для общего доступа пользователей сети, используется:**

- a) **файл-сервер;**
- b) рабочая станция;
- c) клиент-сервер;
- d) коммутатор.

## **60. Компьютер, подключенный к Интернет, обязательно имеет:**

- a) **IP-адрес;**
- b) WEB-страницу;
- c) домашнюю WEB-страницу;
- d) доменное имя;
- e) URL-адрес.

## **61. Модем обеспечивает:**

## **преобразование двоичного кода в аналоговый сигнал и обратно**;

## a) **преобразование двоичного кода в аналоговый сигнал;**

- b) преобразование аналогового сигнала в двоичный код;
- c) усиление аналогового сигнала;
- d) ослабление аналогового сигнала.

## **62. Телеконференция — это:**

- a) обмен письмами в глобальных сетях;
- b) информационная система в гиперсвязях;
- c) **система обмена информацией между абонентами компьютерной сети;**
- d) служба приема и передачи файлов любого формата;
- e) процесс создания, приема и передачи WEB-страниц.

## **63. Почтовый ящик абонента электронной почты представляет собой:**

- a) некоторую область оперативной памяти файл-сервера;
- b) **область на жестком диске почтового сервера, отведенную для пользователя;**
- c) часть памяти на жестком диске рабочей станции;
- d) специальное электронное устройство для хранения текстовых файлов.

## **64. Отличительной чертой Web-документа является:**

- a) **отсутствие строго определенного формата представления документа;**
- b) наличие в нем гипертекстовых ссылок;
- c) наличие в нем иллюстраций;
- d) его компактность.

## 65. WEB-страницы имеют расширение:

- a)  $*.\text{HTM}:$
- b)  $*$ .THT:
- $\overrightarrow{c}$  \*.WEB:
- d)  $*$ . EXE;
- $e)$  \*.WWW.

## **66. HTML (HYPER TEXT MARKUP LANGUAGE) является:**

## а) одним из средств при создании WEB-страниц;

- b) системой программирования;
- с) графическим редактором;
- d) системой управления базами данных;
- е) экспертной системой.

## 67. Компьютер, предоставляющий свои ресурсы в пользование другим компьютерам при совместной работе, называется:

- а) адаптером;
- b) коммутатором;
- с) станцией;
- d) **cep Bepom**;
- е) клиент-сервером.

## 68. Компьютерным вирусом является

- а) Специальная программа небольшого размера, которая может приписывать себя к другим программам, она обладает способностью "размножаться"
- b) Программа проверки и лечения дисков
- с) Любая программа, созданная на языках низкого уровня
- d) Программа, скопированная с плохо отформатированной дискеты.

## 69. Что необходимо иметь для проверки на вирус жесткого диска?

- а) защищенную программу
- b) антивирусную программу, установленную на компьютере.
- с) загрузочную программу
- d) файл с антивирусной программой
- $e)$

## 70. Заражение компьютерными вирусами может произойти в процессе...

- а) Работы с файлами
- **b)** Форматирования дискеты
- с) Выключения компьютера
- d) Печати на принтере

## 71. Какие программы относятся к антивирусным

- a) MS-DOS, MS Word, AVP
- b) AVP. DrWeb. Kaspersky
- c) MS Word, MS Excel, Norton Commander

## 72. Что называется вирусной атакой?

- а) Нарушение работы программы, уничтожение данных,
- b) форматирование жесткого диска

## c) **Неоднократное копирование кода вируса в код программы**

d) Отключение компьютера в результате попадания вируса

## **73. Основные типы компьютерных вирусов:**

- a) **Файловые, загрузочные, макро-вирусы**
- b) Аппаратные, программные, загрузочные
- c) Файловые, программные, макро-вирусы

## **74. Какие существуют основные средства защиты?**

- a) **Резервное копирование наиболее ценных данных**
- b) Программные средства
- c) Аппаратные средства

## **75. Компьютерная программа, в которой находится вирус называется:**

- a) **зараженной;**
- b) опасной;
- c) испорченной или измененной;
- d) отформатированной.

## **76. Какие файлы заражают макро-вирусы?**

- a) исполнительные;
- b) графические и звуковые;
- c) **файлы документов Word и электронных таблиц Excel;**
- d) html документы.

## **77. Неопасные компьютерные вирусы могут привести**

- a) к сбоям и зависаниям при работе компьютера;
- b) **к уменьшению свободной памяти компьютера;**
- c) к потере программ и данных;
- d) к форматированию винчестера.

## **78. По какому обязательному признаку название "вирус" было отнесено к компьютерным программам?**

- a) **способность к саморазмножению;**
- b) способность к мутации;
- c) способность к делению;
- d) способность к изменению размеров.

## **79. В каком году Ф. Коэн ввел термин «компьютерный вирус»?**

- a) в 1952г;
- b) **в 1984г;**
- c) в 1962г.;
- d) в 1981г..

## **80. К каким вирусам относится "троянский конь"?**

- a) макро-вирусы;
- b) скрипт-вирусы;
- c) **интернет-черви;**
- d) загрузочные вирусы.

# **81. Заражению компьютерными вирусами могут подвергнуться:**

a) **программы и документы;** 

- b) графические файлы;
- c) звуковые файлы;
- d) видеофайлы.

## **82. Как происходит заражение «почтовым» вирусом?:**

- a) при подключении к почтовому серверу;
- b) **при открытии зараженного файла, присланного с письмом по E-mail;**
- c) при подключении к Web-серверу, зараженному "почтовым" вирусом

## **83. Антивирусные средства предназначены:**

- a) для тестирования системы;
- b) для защиты программ от вируса;
- c) **для проверки программ на наличие вируса и их лечения;**
- d) для мониторинга системы.

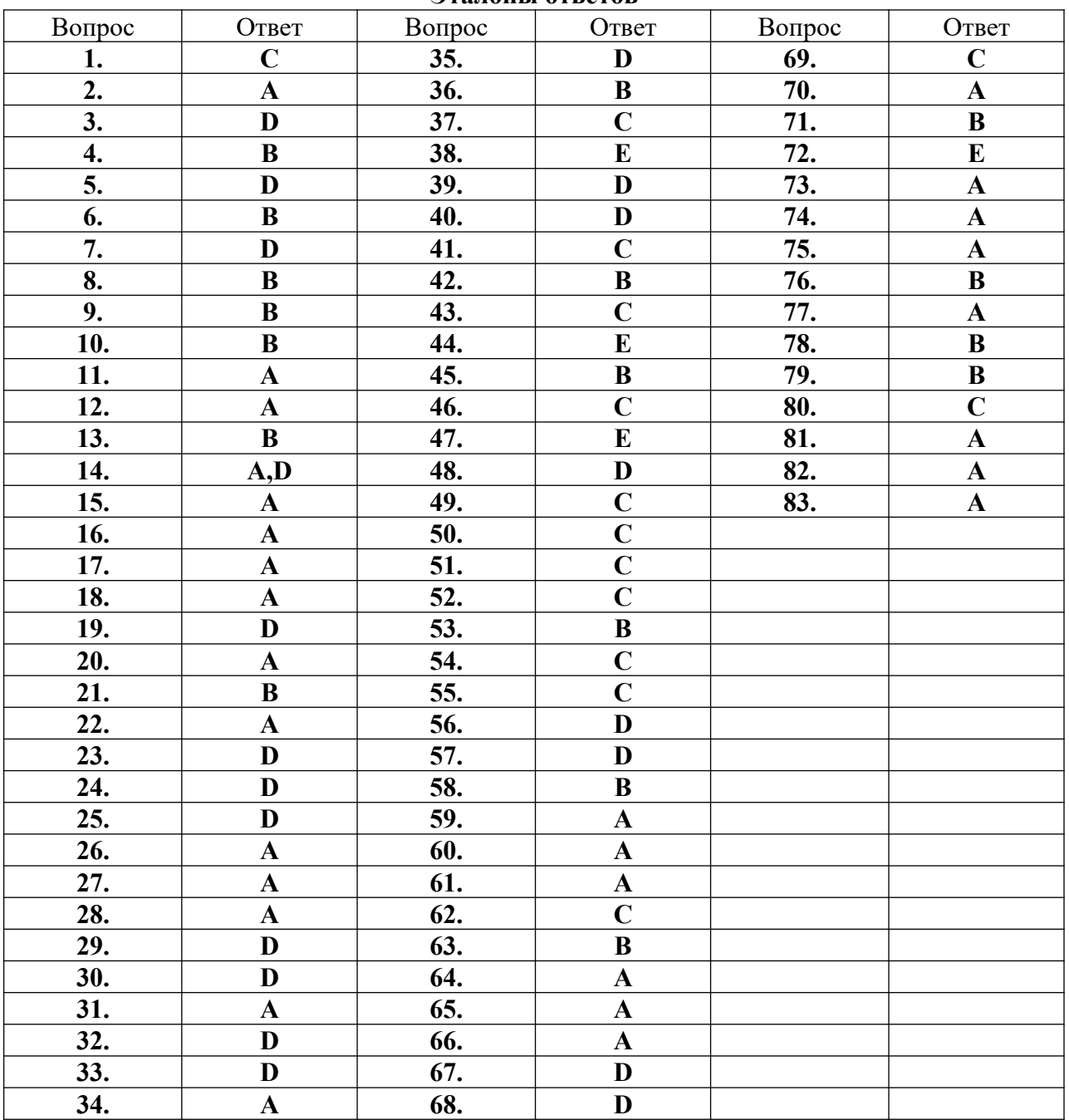

# **Эталоны ответов**

# Министерство образования Новосибирской области Государственное автономное профессиональное образовательное учреждение Новосибирской области «НОВОСИБИРСКИЙ КОЛЛЕДЖ ПИЩЕВОЙ ПРОМЫШЛЕННОСТИ И ПЕРЕРАБОТКИ»

## **СОГЛАСОВАНО:**

**Заместитель директора по учебнопроизводственной работе**

**\_\_\_\_\_\_\_\_ А.В. Чупина**

**«\_\_\_»\_\_\_\_\_202\_**

# **Комплект контрольно-измерительных материалов**

# **по учебной дисциплине**

*УД. 01 Информатика*

основной профессиональной образовательной программы

## по специальностям СПО

*19.02.03 Технология хлеба, кондитерских и макаронных изделий 19.02.07 Технология молока и молочных продуктов*

*19.02.08 Технология мяса и мясных изделий*

входящих в состав укрупненной группы

*19.00.00 Промышленная экология и биотехнологии*

## Новосибирск 2021

Комплект контрольно-измерительных материалов разработан на основе Федерального государственного образовательного стандарта среднего профессионального образования по специальностям *19.02.03 Технология хлеба, кондитерских и макаронных изделий, 19.02.07 Технология молока и молочных продуктов, 19.02.08 Технология мяса и мясных изделий*, входящих в состав укрупненной группы *19.00.00 Промышленная экология и биотехнологии,* программы учебной дисциплины *УД. 01 Информатика*.

# **Разработчик(и):**

Государственное автономное профессиональное образовательное учреждение Новосибирской области «Новосибирский колледж пищевой промышленности и переработки», преподаватель Евтющенко Ю.А.

Государственное автономное профессиональное образовательное учреждение Новосибирской области «Новосибирский колледж пищевой промышленности и переработки», преподаватель Ломанова А.Е.

Одобрено на заседании предметно-цикловой комиссии ПЦК Общих гуманитарных, социально-экономических дисциплин, Профессионального цикла по профессиям 19.01.09, 19.01.14 и специальностям 19.02.07, 19.02.08 Протокол №  $\qquad \qquad$  от « $\qquad \qquad$  »  $\qquad \qquad$  2021г.

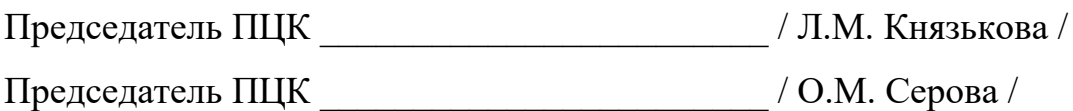

# **Содержание**

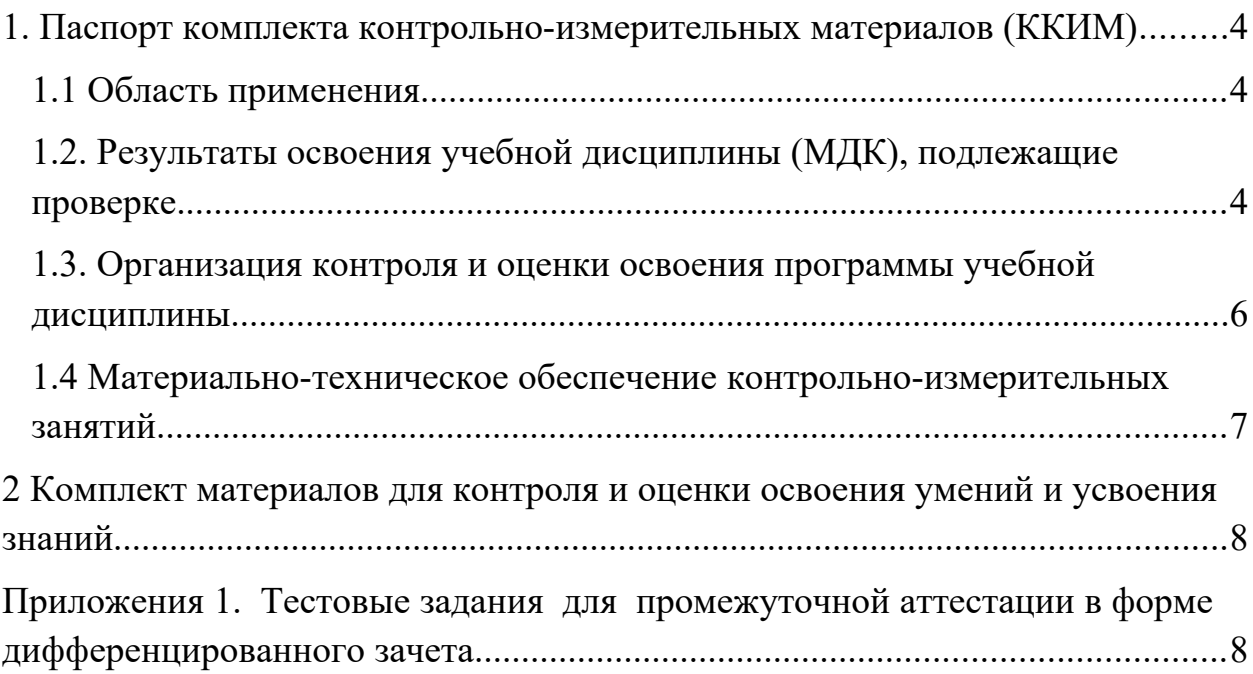

# <span id="page-23-1"></span><span id="page-23-0"></span>**1. Паспорт комплекта контрольно-измерительных материалов (ККИМ) 1.1 Область применения**

Комплект контрольно-измерительных материалов предназначен для проверки результатов освоения учебной дисциплины *УД.01 Информатика* по специальностям *19.02.03 Технология хлеба, кондитерских и макаронных изделий, 19.02.07 Технология молока и молочных продуктов, 19.02.08 Технология мяса и мясных изделий*, входящих в состав укрупненной группы *19.00.00 Промышленная экология и биотехнологии.* 

# <span id="page-23-2"></span>**1.2. Результаты освоения учебной дисциплины (МДК), подлежащие проверке.**

В результате освоения дисциплины обучающийся должен обладать следующими *личностными, метапредметными и предметными знаниями:*

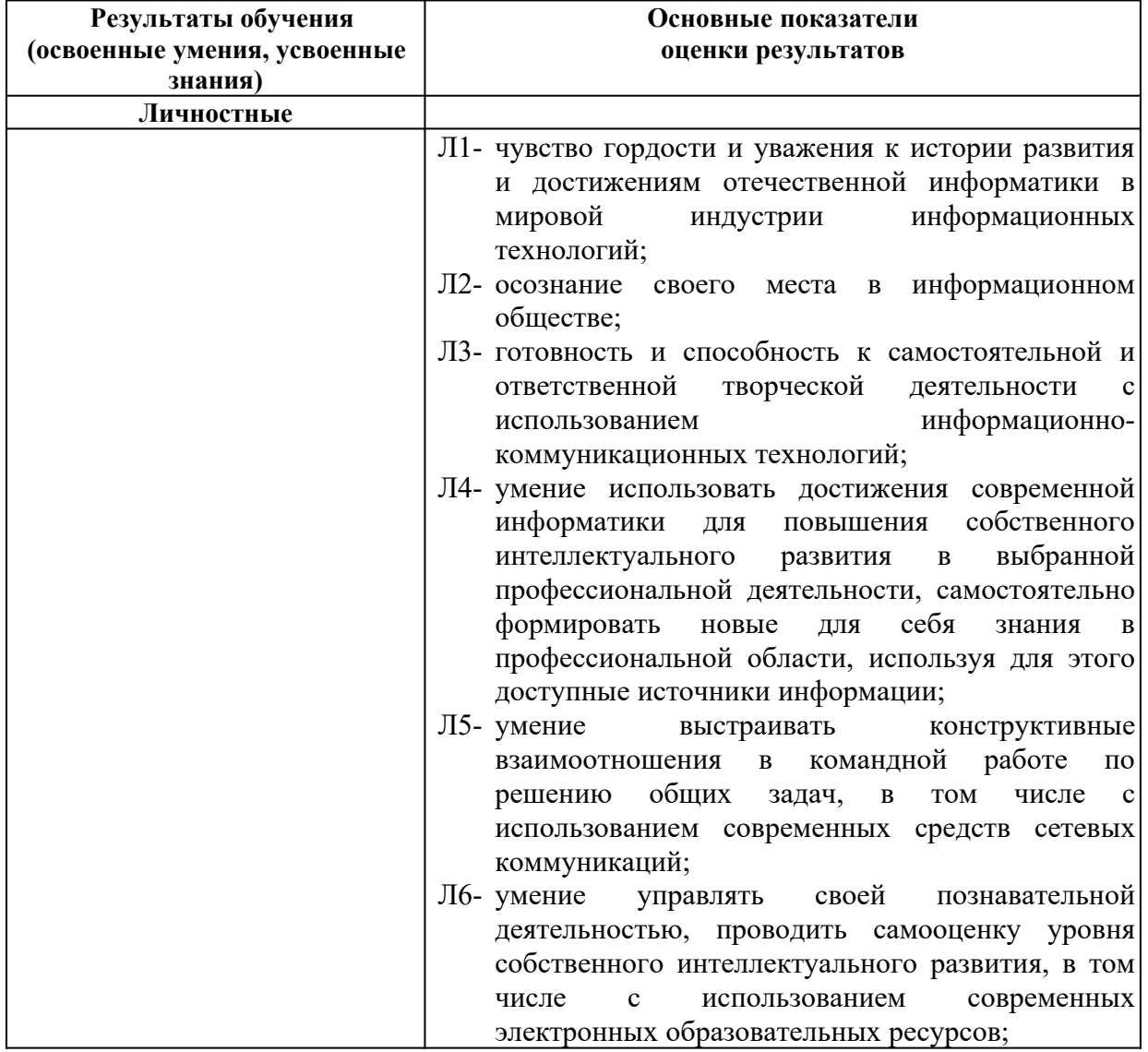

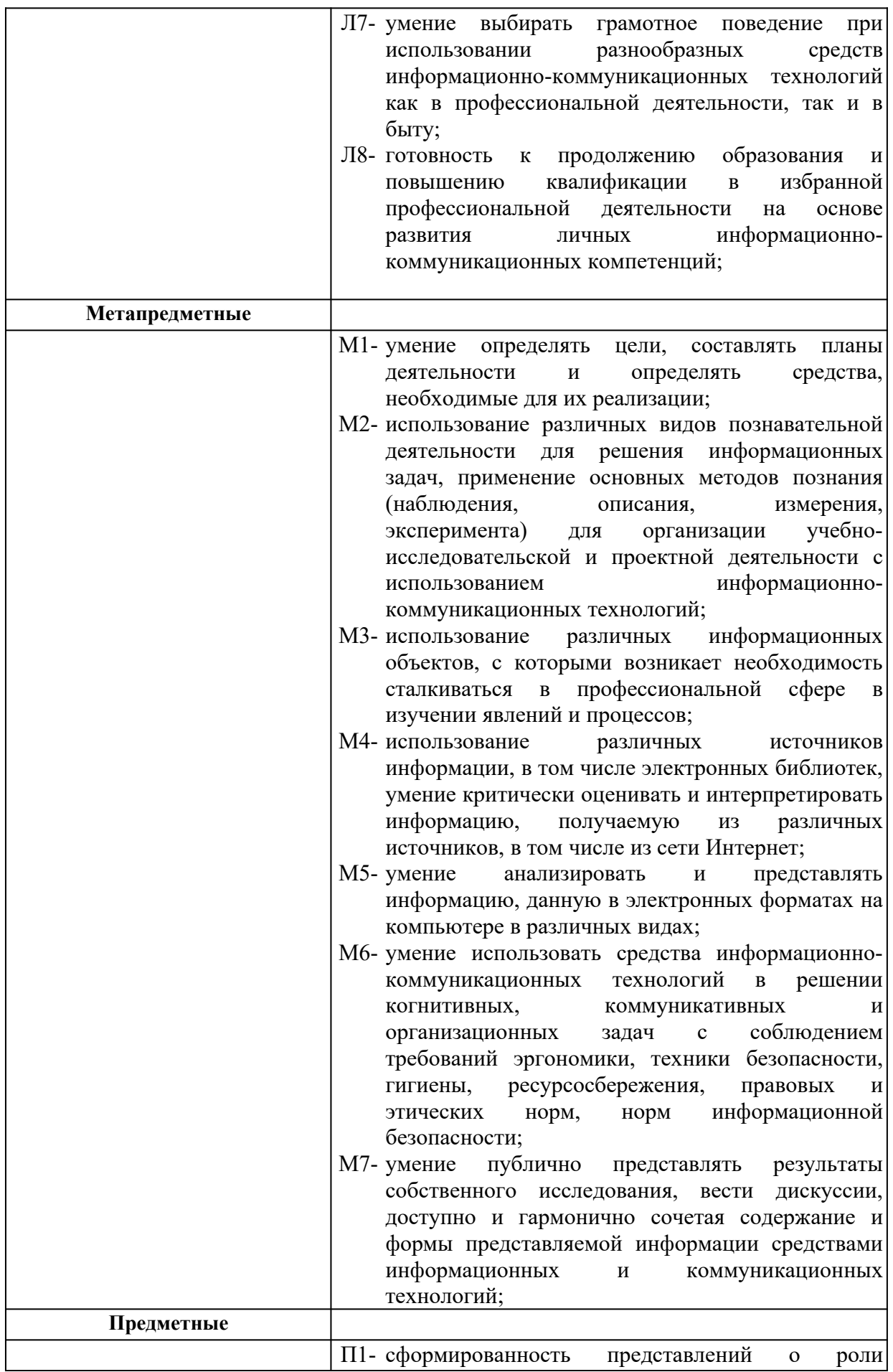

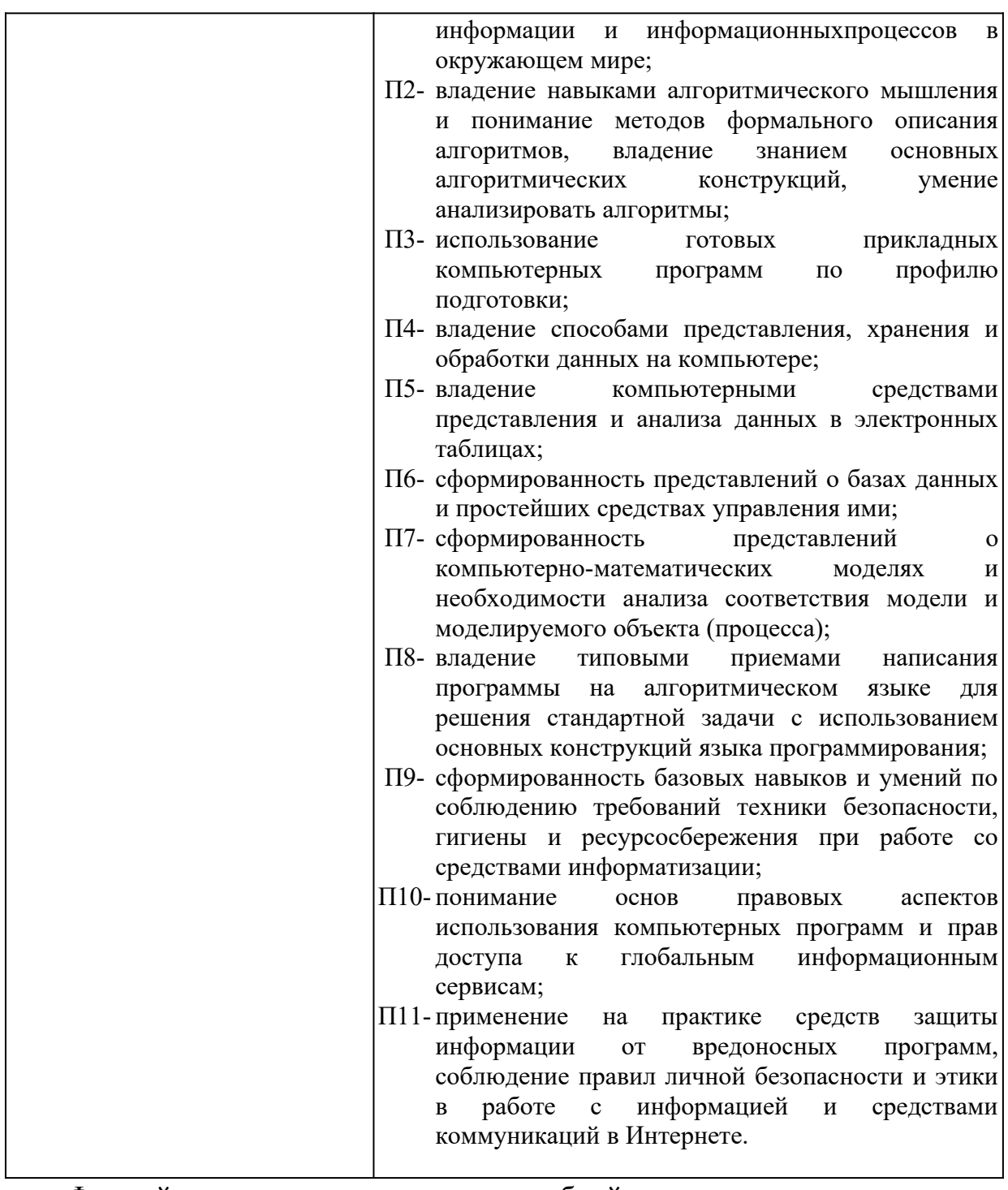

Формой аттестации по учебной дисциплине является *дифференцированный зачет в 2 семестре.*

# <span id="page-25-0"></span>**1.3. Организация контроля и оценки освоения программы учебной дисциплины**

Предметом оценки служат умения, знания и универсальные учебные действия (УУД) – личностные, метапредметные и предметные, направленные на формирование общих компетенций.

Личностные учебные действия оцениваются путем наблюдения за работой обучающегося на уроке; метапредметные учебные действия оцениваются по результатам выполнения внеаудиторной самостоятельной работы, участия в научно-исследовательской деятельности по предмету и по результатам выполнения и защиты учебного проекта.

Оценка достижения предметных результатов ведётся как в ходе текущего и промежуточного оценивания, так и в ходе выполнения самостоятельной работы и итоговых проверочных работ.

# <span id="page-26-0"></span>**1.4 Материально-техническое обеспечение контрольно-измерительных занятий**

Контрольно-оценочные мероприятия проводятся в учебном кабинете «Информатики и информационных технологий в профессиональной деятельности».

Оборудование и технологическое оснащение рабочих мест учебного кабинета:

– рабочие столы;

– комплект учебно-методической документации;

– комплект тестовых, практических и самостоятельных заданий по темам;

– стенды.

Технические средства обучения: компьютеры, проектор, тестирующая оболочка, платформа для дистанционного обучения Moodle.

# <span id="page-27-1"></span>**2 Комплект материалов для контроля и оценки освоения умений и усвоения знаний**

# <span id="page-27-0"></span>**Приложения 1. Тестовые задания для промежуточной аттестации в форме дифференцированного зачета**

# **ТЕСТОВЫЕ ЗАДАНИЯ**

# **по предмету «Информатика»**

# **Время, отводимое на работу:**

80 минут.

# **Цель работы:**

Выявить уровень сформированности знаний.

# **1. Укажите один правильный ответ**

# **Укажите минимальный состав персонального компьютера:**

- a) винчестер, дисковод, монитор, клавиатура;
- b) дисплей, клавиатура, процессор, память;
- c) **клавиатура, системный блок, монитор, мышь;**
- d) винчестер, принтер, дисковод, клавиатура.

# **2. Укажите один правильный ответ**

# **Закончите определение: "Архитектура ПК - это..."**

# **a) внутренняя организация ПК;**

- b) технические средства преобразования информации;
- c) аппаратные и программные средства;
- d) технические средства для преобразования электрических сигналов.

# **3. Укажите один правильный ответ**

# **Укажите верное высказывание:**

- a) устройство ввода предназначено для обработки вводимых данных;
- b) устройство ввода предназначено для реализации алгоритмов

обработки, накопления и передачи информации;

с) устройство ввода предназначено для передачи информации по сети; d) устройство ввода предназначено для передачи информации от человека машине.

# 4. Укажите один правильный ответ

# Укажите, для чего предназначен «винчестер»:

а) для хранения информации, не используемой постоянно на компьютере;

# b) для постоянного хранения информации, часто используемой при работе на компьютере;

- с) для подключения периферийных устройств к магистрали;
- d) для управления работой ЭВМ по заданной программе.

# 5. Укажите один правильный ответ

# Укажите верное высказывание:

а) процессор осуществляет все операции с числами, преобразует символы, и пересылает их по

линиям связи одних устройств на другие;

- b) процессор служит для хранения информации во время ее непосредственной обработки;
- с) процессор служит для обучения, для игры, для расчетов и для накопления информации;
- d) процессор осуществляет арифметические, логические операции и руководит работой всей машины с помощью электрических импульсов.

# 6. Укажите один правильный ответ

# Укажите верное высказывание:

а) внешняя память - это память высокого быстродействия и ограниченной емкости;

# b) внешняя память предназначена для долговременного хранения информации независимо оттого работает ЭВМ или нет;

с) внешняя память предназначена для долговременного хранения информации только тогда, когда работает ЭВМ;

d) внешняя память позволяет хранить только нужную информацию.

# Продолжите определение: «Модем предназначен...»

- а) для сохранения информации в сети;
- b) для подключения компьютера к локальной компьютерной сети;
- с) для обеспечения межсетевого объединения;

# d) для подключения компьютера к телефонной линии.

# 8. Укажите один правильный ответ

# Закончите определение: «Драйверы устройств - это...»

а) аппаратные средства, подключенные к компьютеру для осуществления операции ввода/вывода;

# b) программные средства, предназначенные для подключения устройств ввода/вывода;

с) программа, переводящая языки высокого уровня в машинные коды:

d) программа, позволяющая повысить скорость работы пользователя на **BRM** 

# 9. Укажите один правильный ответ

# Укажите функции, которые выполняет операционная система:

- а) обеспечивает организацию и хранение информации;
- b) организацию диалога с пользователем, управление ресурсами компьютера и процессами вычислительных систем;
- с) создание новых программ;
- d) обмен данных между компьютером и различными периферийными устройствами

# 10. Укажите один правильный ответ

# Закончите определение: "Информационная технология - это..."

- а) знания, полученные в процессе создания и пользования материальных и духовных ценностей;
- b) совокупность конкретных технических и программных средств, с помощью которых можно выполнять разнообразные операции по обработке информации во всех сферах нашей жизни и деятельности;
- свойства с) совокупность дисциплин, изучающих различных информации, а также способы представления, обработки  $\boldsymbol{\mathsf{M}}$ накопления информации с помощью ЭВМ;
- d) совокупность программ, ПОЗВОЛЯЮЩИХ обеспечить диалог пользователя и компьютера.

# Закончите определение: "Прикладные программы - это..."

- а) программы, предназначенные для решения конкретных задач;
- b) программы, которые управляют работой аппаратных средств и обеспечивают услугами нас и наши прикладные комплексы;
- с) совокупность программ, предназначенных для организации диалога с пользователем и управления аппаратными средствами компьютера;
- d) программы, предназначенные для загрузки операционной системы.

# 12. Укажите один правильный ответ

# Укажите, какие из перечисленных программ не являются программами - утилитами:

- а) текстовый редактор;
- **b**) архиватор;
- с) антивирусная программа;
- d) операционная система;

# 13. Укажите один правильный ответ

# В системное программное обеспечение входят:

- а) Графические редакторы;
- **b)** Операционные системы;
- с) Компьютерные игры;
- d) Сетевое ПО:

# 14. Выберите несколько правильных ответов

# В прикладное программное обеспечение входят:

# a) Microsoft Office ;

- b) Языки программирования;
- с) Операционные системы;

# **d)Текстовые редакторы.**

# **15. Укажите один правильный ответ**

# **Электронная таблица — это:**

- **a) прикладная программа, предназначенная для обработки структурированных в виде таблицы данных;**
- b) прикладная программа для обработки кодовых таблиц;
- c) устройство персонального компьютера, управляющее его ресурсами в процессе обработки данных в табличной форме;
- d) системная программа, управляющая ресурсами персонального компьютера при обработке таблиц.

# **17. Укажите один правильный ответ**

# **Электронная таблица предназначена для:**

- **a) обработки преимущественно числовых данных, структурированных с помощью таблиц;**
- b) упорядоченного хранения и обработки значительных массивов данных;
- c) визуализации структурных связей между данными, представленными в таблицах;
- d) редактирования графических представлений больших объемов информации.

# **18. Укажите один правильный ответ**

# **Электронная таблица представляет собой:**

- **a) совокупность нумерованных строк и поименованных буквами латинского алфавита столбцов;**
- b) совокупность поименованных буквами латинского алфавита строк и нумерованных столбцов;
- c) совокупность пронумерованных строк и столбцов;
- d) совокупность строк и столбцов, именуемых пользователем произвольным образом.

# **19. Укажите один правильный ответ**

# **Строки электронной таблицы:**

- a) именуются пользователем произвольным образом;
- b) обозначаются буквами русского алфавита;
- c) обозначаются буквами латинского алфавита;
- **d) нумеруются.**

# **В общем случае столбцы электронной таблицы:**

- **a) обозначаются буквами латинского алфавита;**
- b) нумеруются;
- c) обозначаются буквами русского алфавита;
- d) именуются пользователем произвольным образом.

# **21. Укажите один правильный ответ**

# **Для пользователя ячейка электронной таблицы идентифицируется:**

- **a) путем последовательного указания имени столбца и номера строки, на пересечении которых располагается ячейка;**
- b) адресом машинного слова оперативной памяти, отведенного под ячейку;
- c) специальным кодовым словом;
- d) именем, произвольно задаваемым пользователем.

# **22. Укажите один правильный ответ**

# **Вычислительные формулы в ячейках электронной таблицы записываются:**

- a) в обычной математической записи;
- **b) специальным образом с использованием встроенных функций и по правилам, принятым для записи выражений в языках программирования;**
- c) по правилам, принятым исключительно для электронных таблиц;
- d) по правилам, принятым исключительно для баз данных.

# **23. Укажите один правильный ответ**

**Выражение 3(А1+В1): 5 (2В1—ЗА2), записанное в соответствии с правилами, принятыми в математике, в электронной таблице имеет вид:**

- **a) 3\*(А1+В1)/(5\*(2\*В1-3\*А2));**
- b)  $3(A1+B1)/5(2B1-3A2)$ ;
- c) 3(А1+В1): 5(2В1-ЗА2);
- d) 3(А1+В1)/(5(2В1-ЗА2)).

# **Среди приведенных найдите формулу для электронной таблицы:**

- a) АЗВ8+12;
- b)  $A1 = A3*B8+12$ ;
- c) АЗ\*В8+12;
- **d) =АЗ\*В8+12.**

# **25. Укажите один правильный ответ**

# **Запись формулы в электронной таблице не может включать в себя:**

- a) знаки арифметических операций;
- b) числовые выражения;
- c) имена ячеек;
- **d) текст.**

# **26. Укажите один правильный ответ**

**При перемещении или копировании в электронной таблице абсолютные ссылки:**

# **a) не изменяются;**

- b) преобразуются вне зависимости от нового положения формулы;
- c) преобразуются в зависимости от нового положения формулы;
- d) преобразуются в зависимости от длины формулы.

# **27. Укажите один правильный ответ**

# **При перемещении или копировании в электронной таблице относительные ссылки:**

- **a) преобразуются в зависимости от нового положения формулы.**
- b) не изменяются;
- c) преобразуются вне зависимости от нового положения формулы.
- d) преобразуются в зависимости от длины формулы.

# Диапазон — это:

- образующих в таблице а) совокупность клеток, область прямоугольной формы;
- b) все ячейки одной строки;
- с) все ячейки одного столбца;
- d) множество допустимых значений.

# 29. Укажите один правильный ответ

# Активная ячейка — это ячейка:

- а) для записи команд;
- b) содержащая формулу, включающую в себя имя ячейки, в которой выполняется ввод данных;
- с) формула, в которой содержит ссылки на содержимое зависимой ячейки:
- d) в которой выполняется ввод данных.

# 30. Укажите один правильный ответ

# Сортировкой называют:

- а) процесс поиска наибольшего и наименьшего элементов массива;
- b) процесс частичного упорядочения некоторого множества;
- с) любой процесс перестановки элементов некоторого множества;
- d) процесс линейного упорядочения некоторого множества;
- $e)$  процесс выборки элементов множества. **УДОВЛЕТВОРЯЮЩИХ** заданному условию?

# 31. Укажите один правильный ответ

# База данных — это:

- а) совокупность данных, организованных по определенным правилам;
- b) совокупность программ для хранения и обработки больших массивов информации;
- с) интерфейс, поддерживающий наполнение и манипулирование данными;

d) определенная совокупность информации.

# **32. Укажите один правильный ответ**

# **Наиболее распространенными в практике являются:**

- a) распределенные базы данных;
- b) иерархические базы данных;
- c) сетевые базы данных;
- **d) реляционные базы данных.**

# **33. Укажите один правильный ответ**

# **Наиболее точным аналогом реляционной базы данных может служить:**

- a) неупорядоченное множество данных;
- b) вектор;
- c) генеалогическое древо;
- **d) двумерная таблица.**

# **34. Укажите один правильный ответ**

# **Таблицы в базах данных предназначены:**

# **a) для хранения данных базы;**

- b) для отбора и обработки данных базы;
- c) для ввода данных базы и их просмотра;
- d) для автоматического выполнения группы команд;
- e) для выполнения сложных программных действий.

# **35. Укажите один правильный ответ**

# **Что из перечисленного не является объектом Access?**

- a) модули;
- b) таблицы;
- c) макросы\*;
- **d) ключи;**
- e) формы;
- f) отчеты;
- g) запросы.
#### **Для чего предназначены запросы?**

- a) для хранения данных базы;
- **b) для отбора и обработки данных базы;**
- c) для ввода данных базы и их просмотра;
- d) для автоматического выполнения группы команд;
- e) для выполнения сложных программных действий;
- f) для вывода обработанных данных базы на принтер.

### **37. Укажите один правильный ответ**

### **Для чего предназначены формы?**

- a) для хранения данных базы;
- b) для отбора и обработки данных базы;
- **c) для ввода данных базы и их просмотра;**
- d) для автоматического выполнения группы команд;
- e) для выполнения сложных программных действий;

### **38. Укажите один правильный ответ**

#### **Для чего предназначены модули?**

- a) для хранения данных базы;
- b) для отбора и обработки данных базы;
- c) для ввода данных базы и их просмотра;
- d) для автоматического выполнения группы команд;
- **e) для выполнения сложных программных действий;**

## **39. Укажите один правильный ответ**

#### **Для чего предназначены макросы?**

- a) для хранения данных базы;
- b) для отбора и обработки данных базы;
- c) для ввода данных базы и их просмотра;
- **d) для автоматического выполнения группы команд;**
- e) для выполнения сложных программных действий.

#### **В каком режиме работает с базой данных пользователь?**

- a) в проектировочном;
- b) в любительском;
- c) в заданном;
- d) **в эксплуатационном** (пользовательский).

#### **41. Укажите один правильный ответ**

### **В каком диалоговом окне создают связи между полями таблиц базы данных?**

- a) таблица связей;
- b) схема связей;
- **c) схема данных;**
- d) таблица данных.

#### **42. Укажите один правильный ответ**

### **Почему при закрытии таблицы программа Access не предлагает выполнить сохранение внесенных данных?**

- a) недоработка программы;
- **b) потому что данные сохраняются сразу после ввода в таблицу;**
- c) потому что данные сохраняются только после закрытия всей базы данных.

### **43. Укажите один правильный ответ**

#### **Без каких объектов не может существовать база данных?**

- a) без модулей;
- b) без отчетов;
- **c) без таблиц;**
- d) без форм;
- e) без макросов;
- f) без запросов.

### **44. Укажите один правильный ответ**

### **В каких элементах таблицы хранятся данные базы?**

- a) в полях;
- b) в строках;
- c) в столбцах;
- d) в записях;
- **e) в ячейках.**

### **Содержит ли какую-либо информацию таблица, в которой нет ни одной записи?**

- a) пустая таблица не содержит никакой информации;
- **b) пустая таблица содержит информацию о структуре базы данных;**
- c) пустая таблица содержит информацию о будущих записях;
- d) таблица без записей существовать не может.

#### **46. Укажите один правильный ответ**

**Содержит ли какую-либо информацию таблица, в которой нет полей?**

- a) содержит информацию о структуре базы данных;
- b) не содержит никакой информации;
- **c) таблица без полей существовать не может;**
- d) содержит информацию о будущих записях.

#### **47. Укажите один правильный ответ**

#### **В чем состоит особенность поля типа «Счетчик» ?**

- a) служит для ввода числовых данных;
- b) служит для ввода действительных чисел;
- c) данные хранятся не в поле, а в другом месте, а в поле хранится только указатель на то, где расположен текст;
- d) имеет ограниченный размер;
- **e) имеет свойство автоматического наращивания.**

#### **48. Укажите один правильный ответ**

**Структура файла реляционной базы данных (БД) полностью определяется:**

- а) перечнем названий полей и указанием числа записей БД;
- b) перечнем названий полей с указанием их ширины и типов;
- с) числом записей в БД:
- d) содержанием записей, хранящихся в БД.

#### В какой из перечисленных пар данные относятся к одному типу?

- a)  $12.04.98 \text{ m}$  123;
- b)  $\langle 123 \rangle$   $\setminus$   $189$ ;
- с) «Иванов» и «1313»;
- d) «ДА» и TRUE (ИСТИНА);
- e)  $45<999$   $\mu$  54.

#### 50. Укажите один правильный ответ

Ключами поиска в системах управления базами данных (СУБД) называются:

- а) диапазон записей файла БД, в котором осуществляется поиск;
- b) логические выражения, определяющие условия поиска;
- с) поля, по значению которых осуществляется поиск;
- d) номера записей, удовлетворяющих условиям поиска;
- е) номер первой по порядку записи, удовлетворяющей условиям поиска.

#### 51. Укажите один правильный ответ

Закончите предложение: «Если в фильтре словаря какого-либо поля в Консультант Плюс попытаться набрать слово, отсутствующее в словаре, то...»

- а) система позволит набирать фрагмент, пока он входит хоть в одно слово из словаря, и не позволит набор дальнейших символов;
- b) в фильтре можно набрать любое слово, причем определить, имеется ли такое слово в словаре, можно будет, только нажав после набора клавишу «Enter»;
- с) как только будет набран фрагмент, не входящий ни в одно слово из словаря, символы, составляющие такой фрагмент, станут красными;
- d) в фильтре можно набрать любое слово, но если будет набрано слово, отсутствующее в словаре,
- е) то список значений в нижней части окна окажется пустым.

**Выберите верный ответ в следующей ситуации: «Требуется выполнить копирование выбранного фрагмента текста из системы Консультант Плюс в текстовый редактор MS Word. Если во время копирования уже открыт документ в указанном текстовом редакторе, то фрагмент текста будет перенесен...»:**

- a) всегда в новый документ MS Word;
- b) в конец уже открытого документа:
- **c) либо в то место уже открытого документа, где находится курсор, либо в новый документ;**
- d) появится сообщение об ошибке.

### **53. Укажите один правильный ответ**

**Закончите предложение: «Выделенный фрагмент текста документа в Консультант Плюс нельзя»**

- a) сохранить в файл;
- **b) поместить в папку;**
- c) распечатать;
- d) экспортировать в текстовый редактор Word.

### **54. Укажите один правильный ответ**

**Комплекс аппаратных и программных средств, позволяющих компьютерам обмениваться данными:**

- a) интерфейс;
- b) магистраль;
- c) **компьютерная сеть;**
- d) адаптеры.

### **55. Укажите один правильный ответ**

**Группа компьютеров, связанных каналами передачи информации и находящихся в пределах территории, ограниченной небольшими размерами: комнаты, здания, предприятия, называется:**

- a) глобальной компьютерной сетью;
- b) информационной системой с гиперсвязями;
- c) **локальной компьютерной сетью;**
- d) электронной почтой;
- e) региональной компьютерной сетью.

#### **Глобальная компьютерная сеть — это:**

- a) информационная система с гиперсвязями;
- b) множество компьютеров, связанных каналами передачи информации и находящихся в пределах одного помещения, здания;
- c) система обмена информацией на определенную тему;
- d) **совокупность локальных сетей и компьютеров, расположенных на больших расстояниях и соединенных в единую систему.**

#### **57. Укажите один правильный ответ**

**Обмен информацией между компьютерными сетями, в которых действуют разные стандарты представления информации (сетевые протоколы), осуществляется с использованием:**

- a) магистралей;
- b) хост-компьютеров;
- c) электронной почты;
- d) **шлюзов;**
- e) файл-серверов.

#### **58. Укажите один правильный ответ**

**Конфигурация (топология) локальной компьютерной сети, в которой все рабочие станции соединены непосредственно с сервером, называется:**

- a) кольцевой;
- b) **радиальной;**
- c) шинной;
- d) древовидной;
- e) радиально-кольцевой.

### **Для хранения файлов, предназначенных для общего доступа пользователей сети, используется:**

#### a) **файл-сервер;**

- b) рабочая станция;
- c) клиент-сервер;
- d) коммутатор.

#### **60. Укажите один правильный ответ**

#### **Компьютер, подключенный к Интернет, обязательно имеет:**

- a) **IP-адрес;**
- b) WEB-страницу;
- c) домашнюю WEB-страницу;
- d) доменное имя;
- e) URL-адрес.

#### **61. Укажите один правильный ответ**

#### **Модем обеспечивает:**

**преобразование двоичного кода в аналоговый сигнал и обратно**;

#### a) **преобразование двоичного кода в аналоговый сигнал;**

- b) преобразование аналогового сигнала в двоичный код;
- c) усиление аналогового сигнала;
- d) ослабление аналогового сигнала.

#### **62. Укажите один правильный ответ**

#### **Телеконференция — это:**

- a) обмен письмами в глобальных сетях;
- b) информационная система в гиперсвязях;
- c) **система обмена информацией между абонентами компьютерной сети;**
- d) служба приема и передачи файлов любого формата;
- e) процесс создания, приема и передачи WEB-страниц.

### **Почтовый ящик абонента электронной почты представляет собой:**

- a) некоторую область оперативной памяти файл-сервера;
- b) **область на жестком диске почтового сервера, отведенную для пользователя;**
- c) часть памяти на жестком диске рабочей станции;
- d) специальное электронное устройство для хранения текстовых файлов.

### **64. Укажите один правильный ответ**

#### **Отличительной чертой Web-документа является:**

- a) **отсутствие строго определенного формата представления документа;**
- b) наличие в нем гипертекстовых ссылок;
- c) наличие в нем иллюстраций;
- d) его компактность.

#### **65. Укажите один правильный ответ**

#### **WEB-страницы имеют расширение:**

- a) **\*.НТМ;**
- b) \*.ТНТ;
- c)  $*$ .WEB:
- d) \*.ЕХЕ;
- e) \*.WWW.

### **66. Укажите один правильный ответ**

### **HTML (HYPER TEXT MARKUP LANGUAGE) является:**

#### a) **одним из средств при создании WEB-страниц;**

- b) системой программирования;
- c) графическим редактором;
- d) системой управления базами данных;
- e) экспертной системой.

### **Компьютер, предоставляющий свои ресурсы в пользование другим компьютерам при совместной работе, называется:**

- a) адаптером;
- b) коммутатором;
- c) станцией;
- d) **сервером;**
- e) клиент-сервером.

### **68. Укажите один правильный ответ**

#### **Компьютерным вирусом является**

- a) **Специальная программа небольшого размера, которая может приписывать себя к другим программам, она обладает способностью "размножаться"**
- b) Программа проверки и лечения дисков
- c) Любая программа, созданная на языках низкого уровня
- d) Программа, скопированная с плохо отформатированной дискеты.

### **69. Укажите один правильный ответ**

#### **Что необходимо иметь для проверки на вирус жесткого диска?**

- a) защищенную программу
- b) **антивирусную программу, установленную на компьютере.**
- c) загрузочную программу
- d) файл с антивирусной программой

e)

### **70. Укажите один правильный ответ**

### **Заражение компьютерными вирусами может произойти в процессе ...**

### a) **Работы с файлами**

- b) Форматирования дискеты
- c) Выключения компьютера
- d) Печати на принтере

### **71. Укажите один правильный ответ**

#### **Какие программы относятся к антивирусным**

- a) MS-DOS, MS Word, AVP
- b) **AVP, DrWeb, Kaspersky**
- c) MS Word, MS Excel, Norton Commander

#### **Что называется вирусной атакой?**

- a) Нарушение работы программы, уничтожение данных,
- b) форматирование жесткого диска
- c) **Неоднократное копирование кода вируса в код программы**
- d) Отключение компьютера в результате попадания вируса

#### **73. Укажите один правильный ответ**

#### **Основные типы компьютерных вирусов:**

- a) **Файловые, загрузочные, макро-вирусы**
- b) Аппаратные, программные, загрузочные
- c) Файловые, программные, макро-вирусы

#### **74. Укажите один правильный ответ**

#### **Какие существуют основные средства защиты?**

- a) **Резервное копирование наиболее ценных данных**
- b) Программные средства
- c) Аппаратные средства

### **75. Укажите один правильный ответ**

#### **Компьютерная программа, в которой находится вирус называется:**

- a) **зараженной;**
- b) опасной;
- c) испорченной или измененной;
- d) отформатированной.

#### **76. Укажите один правильный ответ**

#### **Какие файлы заражают макро-вирусы?**

a) исполнительные;

- b) графические и звуковые;
- c) **файлы документов Word и электронных таблиц Excel;**
- d) html документы.

#### **Неопасные компьютерные вирусы могут привести**

- a) к сбоям и зависаниям при работе компьютера;
- b) **к уменьшению свободной памяти компьютера;**
- c) к потере программ и данных;
- d) к форматированию винчестера.

#### **78. Укажите один правильный ответ**

### **По какому обязательному признаку название "вирус" было отнесено к компьютерным программам?**

#### a) **способность к саморазмножению;**

- b) способность к мутации;
- c) способность к делению;
- d) способность к изменению размеров.

#### **79. Укажите один правильный ответ**

#### **В каком году Ф. Коэн ввел термин «компьютерный вирус»?**

- a) в 1952г;
- b) **в 1984г;**
- c) в 1962г.;
- d) в 1981г..

#### **80. Укажите один правильный ответ**

#### **К каким вирусам относится "троянский конь"?**

- a) макро-вирусы;
- b) скрипт-вирусы;
- c) **интернет-черви;**
- d) загрузочные вирусы.

#### **Заражению компьютерными вирусами могут подвергнуться:**

#### a) **программы и документы;**

- b) графические файлы;
- c) звуковые файлы;
- d) видеофайлы.

### **82. Укажите один правильный ответ**

#### **Как происходит заражение «почтовым» вирусом?:**

- a) при подключении к почтовому серверу;
- b) **при открытии зараженного файла, присланного с письмом по E-mail;**
- c) при подключении к Web-серверу, зараженному "почтовым" вирусом

### **83. Укажите один правильный ответ**

#### **Антивирусные средства предназначены:**

- a) для тестирования системы;
- b) для защиты программ от вируса;
- c) **для проверки программ на наличие вируса и их лечения;**
- d) для мониторинга системы.

#### **Эталон ответов**

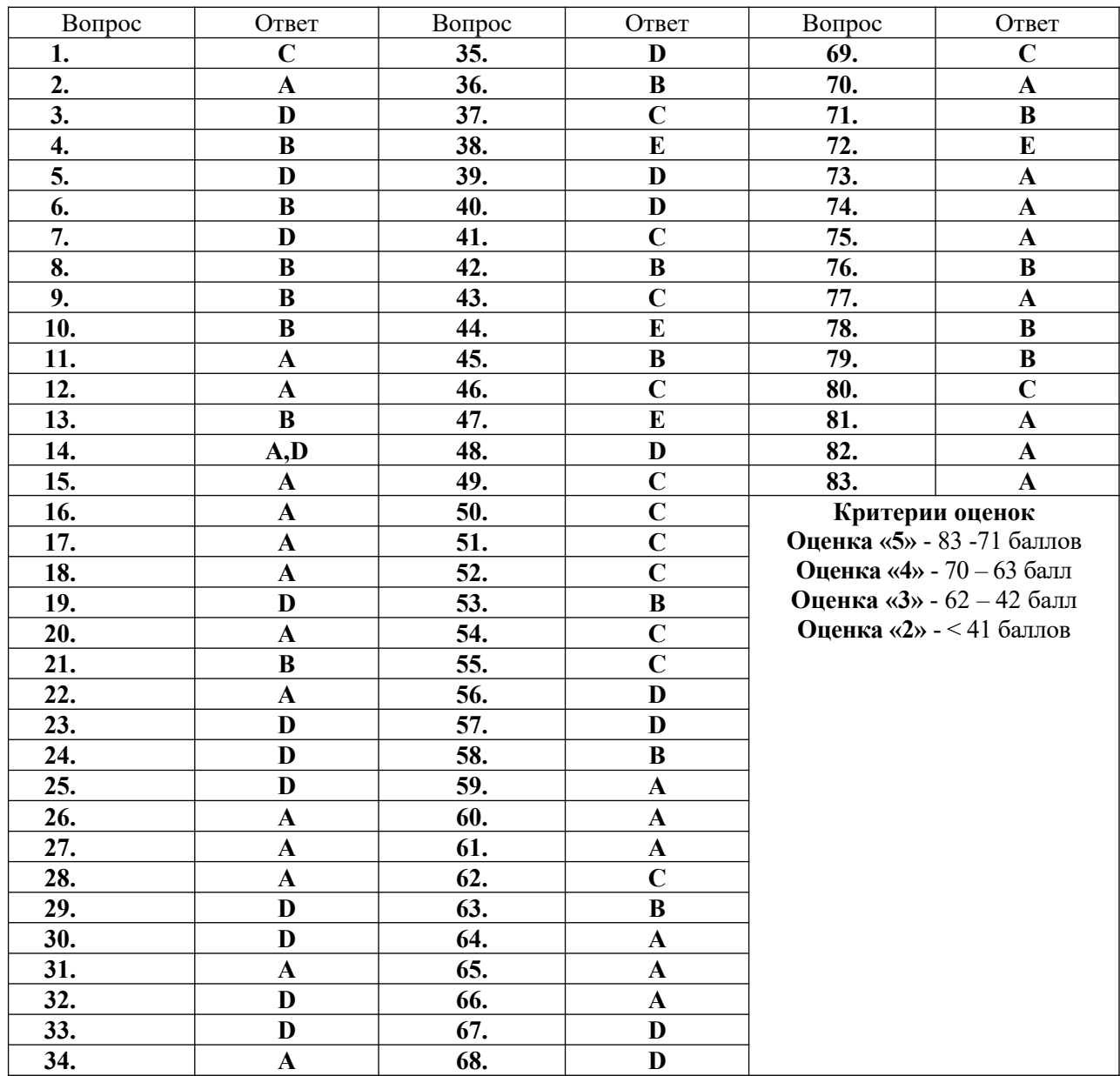

### Министерство образования Новосибирской области Государственное автономное профессиональное образовательное учреждение Новосибирской области «НОВОСИБИРСКИЙ КОЛЛЕДЖ ПИЩЕВОЙ ПРОМЫШЛЕННОСТИ И ПЕРЕРАБОТКИ»

#### СОГЛАСОВАНО:

Заместитель директора по учебнопроизводственной работе

\_\_\_\_\_\_\_\_ А.В. Чупина

« $\rightarrow$  2022

#### **Комплект контрольно-измерительных материалов**

#### **по учебного предмета**

*УП. 01 Информатика*

основной профессиональной образовательной программы

### по специальностям СПО

*19.02.03 Технология хлеба, кондитерских и макаронных изделий*

*19.02.07 Технология молока и молочных продуктов*

*19.02.08 Технология мяса и мясных изделий*

входящих в состав укрупненной группы

*19.00.00 Промышленная экология и биотехнологии*

Комплект контрольно-измерительных материалов разработан на основе Федерального государственного образовательного стандарта среднего профессионального образования по специальностям *19.02.03 Технология хлеба, кондитерских и макаронных изделий, 19.02.07 Технология молока и молочных продуктов, 19.02.08 Технология мяса и мясных изделий*, входящих в состав укрупненной группы *19.00.00 Промышленная экология и биотехнологии,* программы учебной дисциплины *УП. 01 Информатика*, в соответствии со следующими нормативными документами:

• Федеральный закон «Об образовании в Российской Федерации» от 29.12.2012 N 273-ФЗ;

• Приказ Минобрнауки России от 14.06.2013 № 464 «Об утверждении порядка организации и осуществления образовательной деятельности по образовательным программам среднего профессионального образования» с изменениями на 28 августа 2020 года;

• Приказ Министерства образования и науки Российской Федерации от 17 мая 2012 г. № 413 «Об утверждении федерального государственного образовательного стандарта среднего общего образования» с изменениями и дополнениями от: 29 декабря 2014; 31 декабря 2015 г., 29 июня 2017 г., 11 декабря 2020 г;

• ФГОС СПО 19.02.03 Технология хлеба, кондитерских и макаронных изделий, 19.02.07 Технология молока и молочных продуктов, 19.02.08 Технология мяса и мясных изделий.

**Организация разработчик:** Государственное автономное профессиональное образовательное учреждение Новосибирской области «Новосибирский колледж пищевой промышленности и переработки»

#### **Составитель программы:**

Евтющенко Ю.А., преподаватель высшей квалификационной категории Ломанова А.Е., преподаватель высшей квалификационной категории

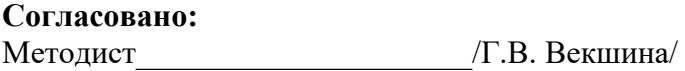

#### **Рассмотрено и утверждено:**

На заседании ПЦК Общеобразовательных, математических и общих естественнонаучных дисциплин протокол от 31.08.2022 № 1 Председатель комиссии\_\_\_\_\_\_\_\_\_\_\_\_\_\_\_\_/О.М. Серова/

# **Содержание**

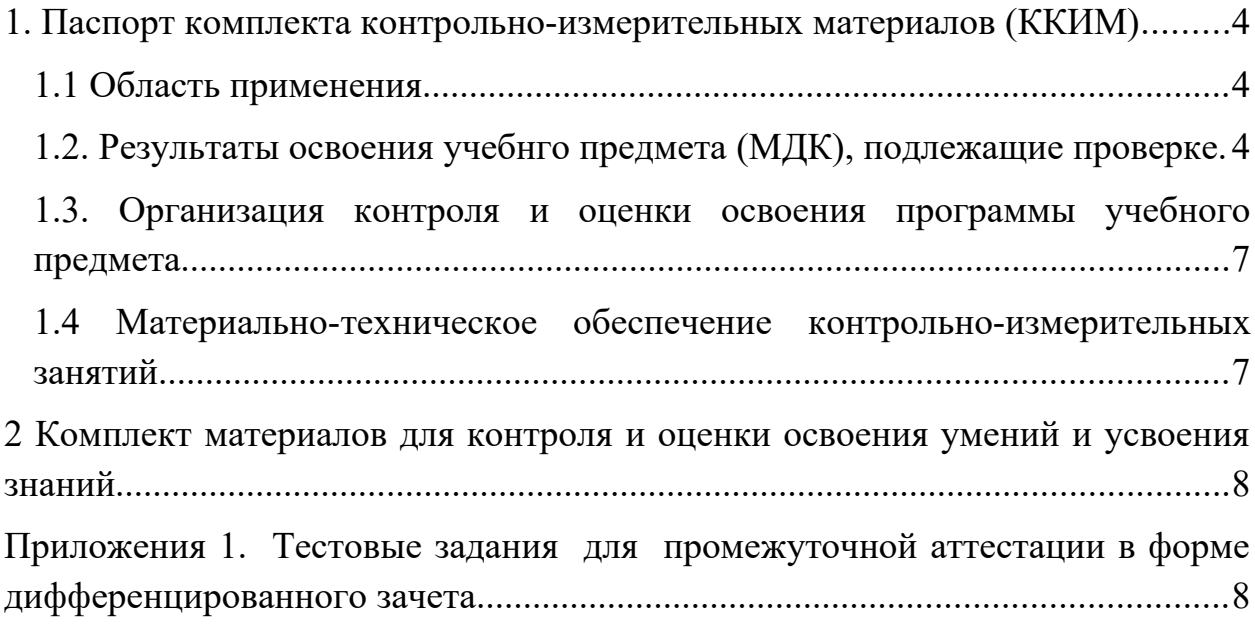

### **1. Паспорт комплекта контрольно-измерительных материалов (ККИМ)**

### <span id="page-52-1"></span><span id="page-52-0"></span>**1.1 Область применения**

Комплект контрольно-измерительных материалов предназначен для проверки результатов освоения учебного предмета *УП.01 Информатика* по специальностям *19.02.03 Технология хлеба, кондитерских и макаронных изделий, 19.02.07 Технология молока и молочных продуктов, 19.02.08 Технология мяса и мясных изделий*, входящих в состав укрупненной группы *19.00.00 Промышленная экология и биотехнологии.* 

### <span id="page-52-2"></span>**1.2. Результаты освоения учебного предмета (МДК), подлежащие проверке.**

Особое значение учебный предмет имеет при формировании и развитии общих компетенций:

ОК 1. Понимать сущность и социальную значимость своей будущей профессии, проявлять к ней устойчивый интерес.

ОК 2. Организовывать собственную деятельность, выбирать типовые методы и способы выполнения профессиональных задач, оценивать их эффективность и качество.

ОК 3. Принимать решения в стандартных и нестандартных ситуациях и нести за них ответственность.

ОК 4. Осуществлять поиск и использование информации, необходимой для эффективного выполнения профессиональных задач, профессионального и личностного развития.

ОК 5. Использовать информационно-коммуникационные технологии в профессиональной деятельности.

ОК 6. Работать в коллективе и команде, эффективно общаться с коллегами, руководством, потребителями.

ОК 7. Брать на себя ответственность за работу членов команды (подчиненных), результат выполнения заданий.

ОК 8. Самостоятельно определять задачи профессионального и личностного развития, заниматься самообразованием, осознанно планировать повышение квалификации.

ОК 9. Ориентироваться в условиях частой смены технологий в профессиональной деятельности.

В рамках программы учебного предмета обучающимися осваиваются личностные (ЛР), метапредметные (МР) и предметные результаты базового и углубленного уровней (ПРб) личностные результаты реализации программы воспитания (ЛРв) в соответствии с требованиями ФГОС среднего общего образования.

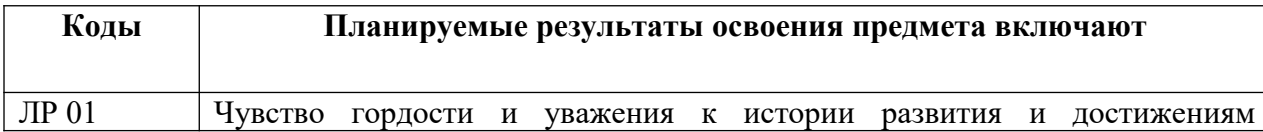

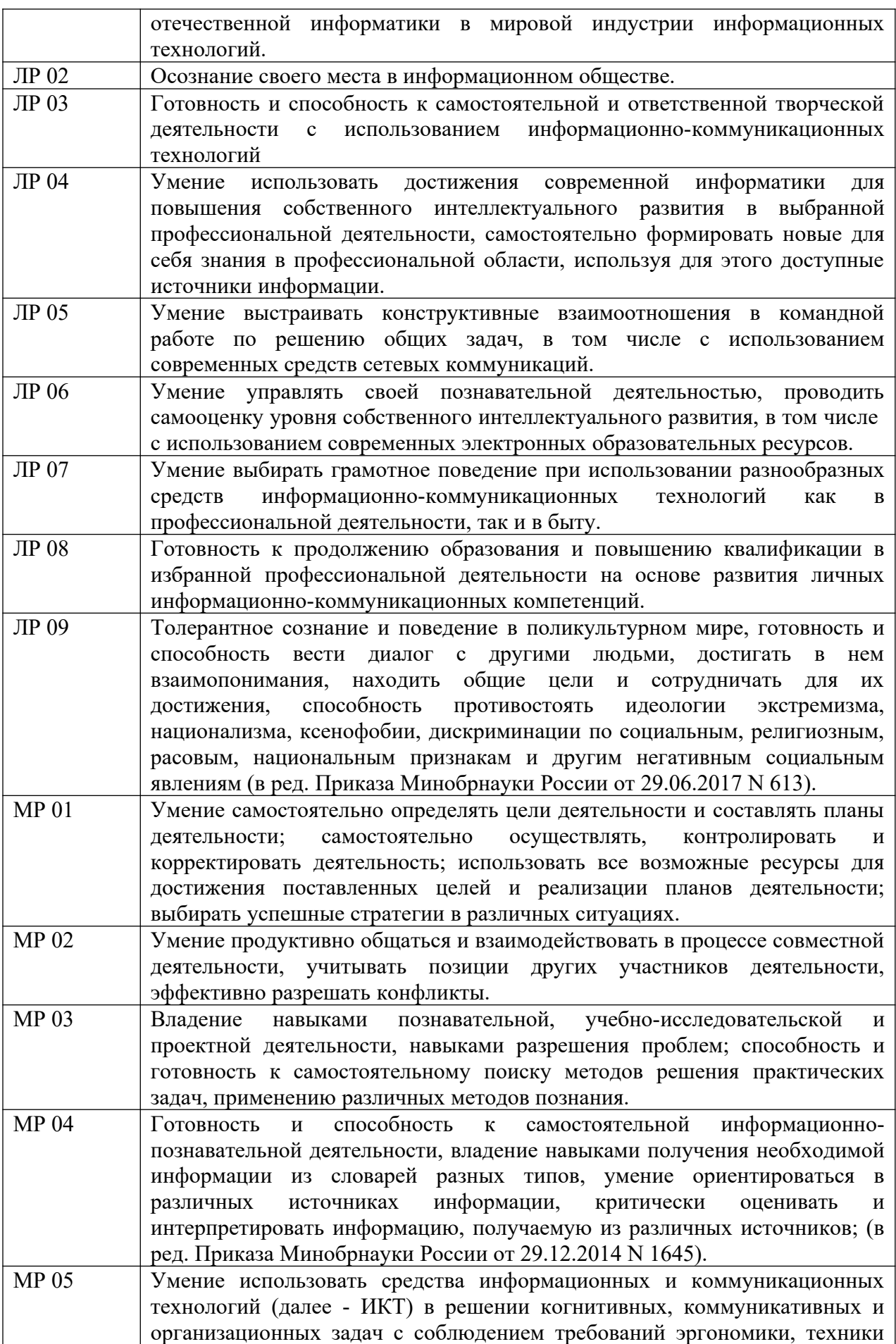

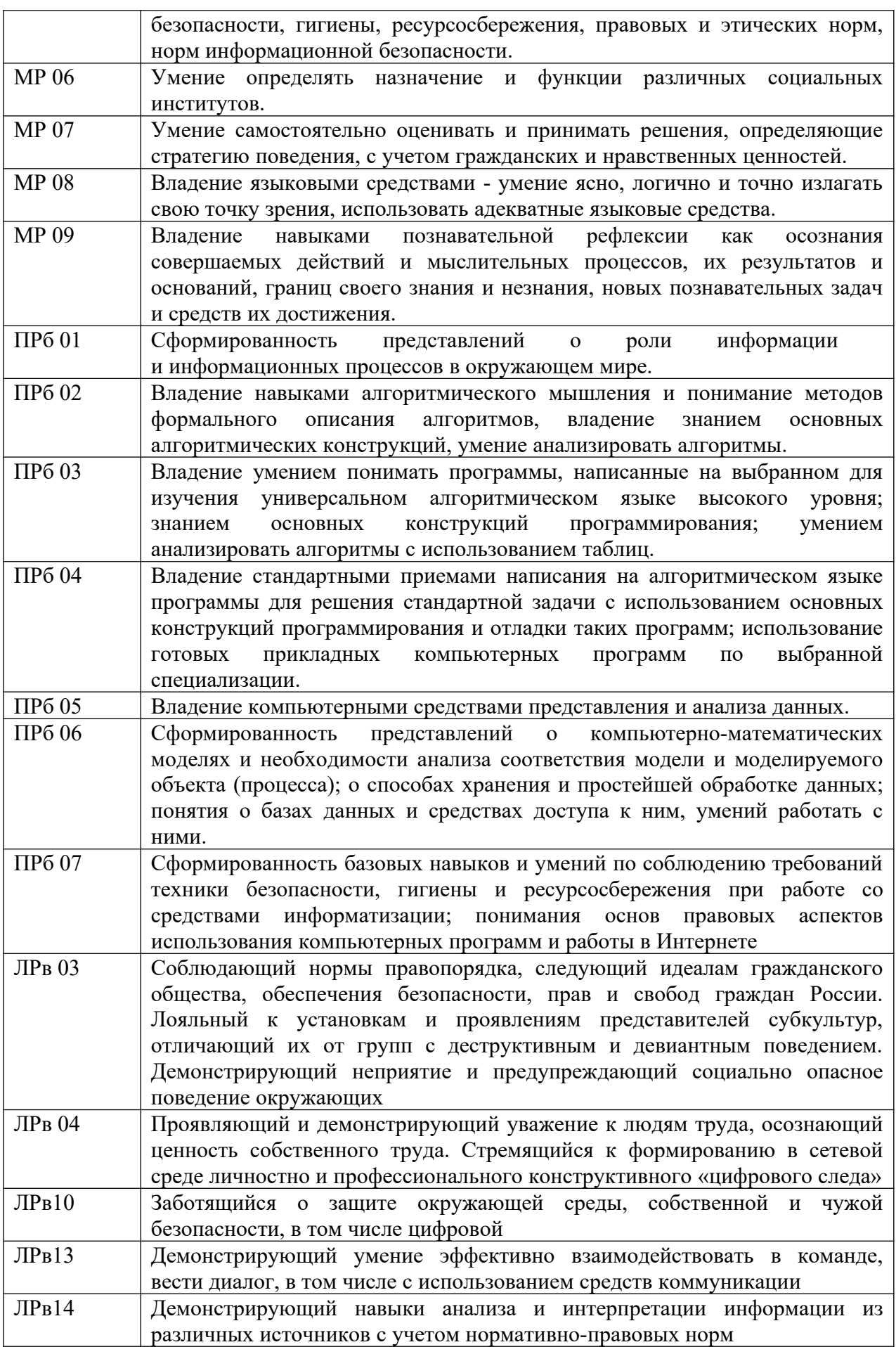

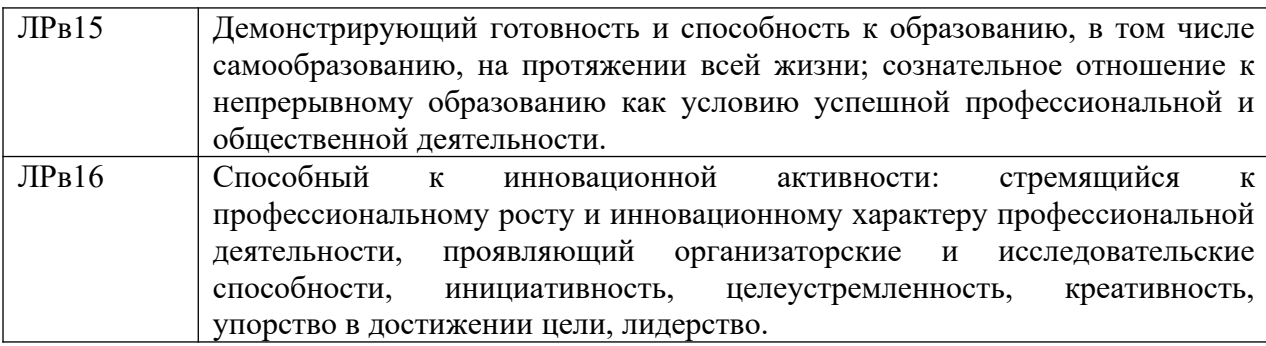

Формой аттестации по учебного предмета является *дифференцированный зачет в 2 семестре.*

### <span id="page-55-1"></span>**1.3. Организация контроля и оценки освоения программы учебного предмета**

Предметом оценки служат личностные (ЛР), метапредметные (МР) и предметные результаты базового и углубленного уровней (ПРб) личностные результаты реализации программы воспитания (ЛРв), направленные на формирование общих компетенций.

Личностные учебные действия и личностные результаты реализации программы воспитания оцениваются путем наблюдения за работой обучающегося на уроке; метапредметные учебные действия оцениваются по результатам выполнения внеаудиторной самостоятельной работы, участия в научно-исследовательской деятельности по предмету и по результатам выполнения и защиты учебного проекта.

Оценка достижения предметных результатов ведётся как в ходе текущего и промежуточного оценивания, так и в ходе выполнения самостоятельной работы и итоговых проверочных работ.

### <span id="page-55-0"></span>**1.4 Материально-техническое обеспечение контрольно-измерительных занятий**

Контрольно-оценочные мероприятия проводятся в учебном кабинете «Информатики и информационных технологий в профессиональной деятельности».

Оборудование и технологическое оснащение рабочих мест учебного кабинета:

– рабочие столы;

– комплект учебно-методической документации;

– комплект тестовых, практических и самостоятельных заданий по темам;

стенды.

Технические средства обучения: компьютеры, проектор, тестирующая оболочка, платформа для дистанционного обучения Moodle.

<span id="page-56-0"></span>2 Комплект материалов для контроля и оценки освоения умений и

### усвоения знаний

<span id="page-56-1"></span>Приложения 1. Тестовые задания для промежуточной аттестации в форме дифференцированного зачета

### ТЕСТОВЫЕ ЗАДАНИЯ

#### по предмету «Информатика»

Время, отводимое на работу:

80 минут.

### Цель работы:

Выявить уровень сформированности знаний.

### 1. Укажите один правильный ответ

### Укажите минимальный состав персонального компьютера:

а) винчестер, дисковод, монитор, клавиатура;

b) дисплей, клавиатура, процессор, память;

### с) клавиатура, системный блок, монитор, мышь;

d) винчестер, принтер, дисковод, клавиатура.

### 2. Укажите один правильный ответ

### Закончите определение: "Архитектура ПК - это..."

### а) внутренняя организация ПК;

- b) технические средства преобразования информации;
- с) аппаратные и программные средства;
- d) технические средства для преобразования электрических сигналов.

### 3. Укажите один правильный ответ

### Укажите верное высказывание:

- а) устройство ввода предназначено для обработки вводимых данных;
- b) устройство ввода предназначено для реализации алгоритмов
- обработки, накопления и передачи информации;
- с) устройство ввода предназначено для передачи информации по сети;

### d) устройство ввода предназначено для передачи информации от человека машине.

### 4. Укажите один правильный ответ

### Укажите, для чего предназначен «винчестер»:

а) для хранения информации, не используемой постоянно на компьютере:

### b) для постоянного хранения информации, часто используемой при работе на компьютере;

с) для подключения периферийных устройств к магистрали;

d) для управления работой ЭВМ по заданной программе.

### 5. Укажите один правильный ответ

### Укажите верное высказывание:

а) процессор осуществляет все операции с числами, преобразует символы, и пересылает их по

линиям связи одних устройств на другие;

b) процессор служит для хранения информации во время ее

непосредственной обработки;

- с) процессор служит для обучения, для игры, для расчетов и для накопления информации;
- d) процессор осуществляет арифметические, логические операции и руководит работой всей машины с помощью электрических импульсов.

### 6. Укажите один правильный ответ

### Укажите верное высказывание:

а) внешняя память - это память высокого быстродействия и ограниченной емкости;

### b) внешняя память предназначена для долговременного хранения информации независимо оттого работает ЭВМ или нет;

с) внешняя память предназначена для долговременного хранения информации только тогда, когда работает ЭВМ;

d) внешняя память позволяет хранить только нужную информацию.

### 7. Укажите один правильный ответ

### Продолжите определение: «Модем предназначен...»

- а) для сохранения информации в сети;
- b) для подключения компьютера к локальной компьютерной сети;
- с) для обеспечения межсетевого объединения;

### d) для подключения компьютера к телефонной линии.

#### 8. Укажите один правильный ответ

### Закончите определение: «Драйверы устройств - это...»

а) аппаратные средства, подключенные к компьютеру для осуществления операции ввода/вывода;

### b) программные средства, предназначенные для подключения устройств ввода/вывода;

с) программа, переводящая языки высокого уровня в машинные коды:

d) программа, позволяющая повысить скорость работы пользователя на **OBM.** 

### 9. Укажите один правильный ответ

### Укажите функции, которые выполняет операционная система:

- а) обеспечивает организацию и хранение информации;
- b) организацию диалога с пользователем, управление ресурсами компьютера и процессами вычислительных систем;
- с) создание новых программ;
- d) обмен данных между компьютером и различными периферийными устройствами

### 10. Укажите один правильный ответ

### Закончите определение: "Информационная технология - это..."

- а) знания, полученные в процессе создания и пользования материальных и духовных ценностей;
- b) совокупность конкретных технических и программных средств, с помощью которых можно выполнять разнообразные

### операции по обработке информации во всех сферах нашей жизни и деятельности;

- с) совокупность различных дисциплин, изучающих свойства информации, а также способы представления, обработки  $\boldsymbol{\mathrm{M}}$ накопления информации с помощью ЭВМ;
- ПОЗВОЛЯЮШИХ обеспечить d) совокупность программ, лиалог пользователя и компьютера.

11. Укажите один правильный ответ

Закончите определение: "Прикладные программы - это..."

### а) программы, предназначенные для решения конкретных задач;

- b) программы, которые управляют работой аппаратных средств и обеспечивают услугами нас и наши прикладные комплексы;
- с) совокупность программ, предназначенных для организации диалога с пользователем и управления аппаратными средствами компьютера:
- программы, предназначенные для загрузки операционной системы.  $\mathbf{d}$

### 12. Укажите один правильный ответ

### Укажите, какие из перечисленных программ не являются программами - утилитами:

а) текстовый редактор;

- **b**) архиватор;
- с) антивирусная программа;
- d) операционная система;
- 13. Укажите один правильный ответ

### В системное программное обеспечение входят:

а) Графические редакторы;

### **b)** Операционные системы;

- с) Компьютерные игры;
- d) Сетевое ПО;

### 14. Выберите несколько правильных ответов

### В прикладное программное обеспечение входят:

- a) Microsoft Office ;
- b) Языки программирования;
- с) Операционные системы;

d) Текстовые редакторы.

### 15. Укажите один правильный ответ

Электронная таблица — это:

- а) прикладная программа, предназначенная для обработки структурированных в виде таблицы данных;
- b) прикладная программа для обработки кодовых таблиц;
- с) устройство персонального компьютера, управляющее  $er$ ресурсами в процессе обработки данных в табличной форме;
- d) системная программа, управляющая ресурсами персонального компьютера при обработке таблиц.

### **Электронная таблица предназначена для:**

- **a) обработки преимущественно числовых данных, структурированных с помощью таблиц;**
- b) упорядоченного хранения и обработки значительных массивов данных;
- c) визуализации структурных связей между данными, представленными в таблицах;
- d) редактирования графических представлений больших объемов информации.

### **18. Укажите один правильный ответ**

## **Электронная таблица представляет собой:**

- **a) совокупность нумерованных строк и поименованных буквами латинского алфавита столбцов;**
- b) совокупность поименованных буквами латинского алфавита строк и нумерованных столбцов;
- c) совокупность пронумерованных строк и столбцов;
- d) совокупность строк и столбцов, именуемых пользователем произвольным образом.

### **19. Укажите один правильный ответ**

### **Строки электронной таблицы:**

- a) именуются пользователем произвольным образом;
- b) обозначаются буквами русского алфавита;
- c) обозначаются буквами латинского алфавита;
- **d) нумеруются.**

## **20. Укажите один правильный ответ**

## **В общем случае столбцы электронной таблицы:**

# **a) обозначаются буквами латинского алфавита;**

- b) нумеруются;
- c) обозначаются буквами русского алфавита;
- d) именуются пользователем произвольным образом.
- **21. Укажите один правильный ответ**

**Для пользователя ячейка электронной таблицы идентифицируется:**

- **a) путем последовательного указания имени столбца и номера строки, на пересечении которых располагается ячейка;**
- b) адресом машинного слова оперативной памяти, отведенного под ячейку;
- c) специальным кодовым словом;
- d) именем, произвольно задаваемым пользователем.

### **22. Укажите один правильный ответ**

**Вычислительные формулы в ячейках электронной таблицы записываются:**

- a) в обычной математической записи;
- **b) специальным образом с использованием встроенных функций**

#### и по правилам, принятым для записи выражений в языках программирования;

- с) по правилам, принятым исключительно для электронных таблиц;
- d) по правилам, принятым исключительно для баз данных.

#### 23. Укажите один правильный ответ

Выражение 3(А1+В1): 5 (2В1-ЗА2), записанное в соответствии с правилами, принятыми в математике, в электронной таблице имеет вил:

- a)  $3*(A1+B1)/(5*(2*B1-3*A2))$ ;
- b)  $3(A1+B1)/5(2B1-3A2)$ ;
- c)  $3(A1+B1)$ :  $5(2B1-3A2)$ ;
- d)  $3(A1+B1)/(5(2B1-3A2))$ .

### 24. Укажите один правильный ответ

### Среди приведенных найдите формулу для электронной таблицы:

- a)  $A3B8+12$ :
- b)  $A1 = A3*B8+12$ ;
- c)  $A3*B8+12$ :
- d)  $= A3*B8+12$ .

### 25. Укажите один правильный ответ

### Запись формулы в электронной таблице не может включать в себя:

- а) знаки арифметических операций;
- b) числовые выражения;
- с) имена ячеек;
- d) текст.

### 26. Укажите один правильный ответ

### При перемещении или копировании в электронной таблице абсолютные ссылки:

#### а) не изменяются:

- b) преобразуются вне зависимости от нового положения формулы;
- с) преобразуются в зависимости от нового положения формулы;
- d) преобразуются в зависимости от длины формулы.

### 27. Укажите один правильный ответ

### При перемещении или копировании в электронной таблице относительные ссылки:

## а) преобразуются в зависимости от нового положения формулы.

- b) не изменяются;
- с) преобразуются вне зависимости от нового положения формулы.
- d) преобразуются в зависимости от длины формулы.

## 28. Укажите один правильный ответ

## Диапазон — это:

- а) совокупность клеток, образующих в таблице область прямоугольной формы;
- b) все ячейки одной строки;
- с) все ячейки одного столбца;

d) множество допустимых значений.

# 29. Укажите один правильный ответ

### Активная ячейка — это ячейка:

- а) для записи команд;
- b) содержащая формулу, включающую в себя имя ячейки, в которой выполняется ввод данных;
- с) формула, в которой содержит ссылки на содержимое зависимой ячейки:
- d) в которой выполняется ввод данных.

### 30. Укажите один правильный ответ

### Сортировкой называют:

- а) процесс поиска наибольшего и наименьшего элементов массива;
- b) процесс частичного упорядочения некоторого множества;
- с) любой процесс перестановки элементов некоторого множества;
- d) процесс линейного упорядочения некоторого множества;
- е) процесс выборки элементов множества, **УДОВЛЕТВОРЯЮЩИХ** заданному условию?

#### 31. Укажите один правильный ответ

#### База данных — это:

- а) совокупность данных, организованных по определенным правилам;
- b) совокупность программ для хранения и обработки больших массивов информации;
- с) интерфейс, поддерживающий наполнение и манипулирование данными;
- d) определенная совокупность информации.

### 32. Укажите один правильный ответ

### Наиболее распространенными в практике являются:

- а) распределенные базы данных;
- b) иерархические базы данных;
- с) сетевые базы данных;
- d) реляционные базы данных.

### 33. Укажите один правильный ответ

### Наиболее точным аналогом реляционной базы данных может служить:

- а) неупорядоченное множество данных;
- b)  $BekTop$ ;
- с) генеалогическое древо;
- d) двумерная таблица.

### 34. Укажите один правильный ответ

### Таблицы в базах данных предназначены:

- а) для хранения данных базы;
- b) для отбора и обработки данных базы;
- с) для ввода данных базы и их просмотра;
- d) для автоматического выполнения группы команд;
- e) для выполнения сложных программных действий.

### **Что из перечисленного не является объектом Access?**

- a) модули;
- b) таблицы;
- c) макросы\*;
- **d) ключи;**
- e) формы;
- f) отчеты;
- g) запросы.

### **36. Укажите один правильный ответ**

### **Для чего предназначены запросы?**

a) для хранения данных базы;

### **b) для отбора и обработки данных базы;**

- c) для ввода данных базы и их просмотра;
- d) для автоматического выполнения группы команд;
- e) для выполнения сложных программных действий;
- f) для вывода обработанных данных базы на принтер.

## **37. Укажите один правильный ответ**

# **Для чего предназначены формы?**

- a) для хранения данных базы;
- b) для отбора и обработки данных базы;
- **c) для ввода данных базы и их просмотра;**
- d) для автоматического выполнения группы команд;
- e) для выполнения сложных программных действий;

## **38. Укажите один правильный ответ**

## **Для чего предназначены модули?**

- a) для хранения данных базы;
- b) для отбора и обработки данных базы;
- c) для ввода данных базы и их просмотра;
- d) для автоматического выполнения группы команд;

### **e) для выполнения сложных программных действий;**

### **39. Укажите один правильный ответ**

### **Для чего предназначены макросы?**

- a) для хранения данных базы;
- b) для отбора и обработки данных базы;
- c) для ввода данных базы и их просмотра;

# **d) для автоматического выполнения группы команд;**

e) для выполнения сложных программных действий.

## **40. Укажите один правильный ответ**

### **В каком режиме работает с базой данных пользователь?**

- a) в проектировочном;
- b) в любительском;
- c) в заданном;
- d) **в эксплуатационном** (пользовательский).

### **В каком диалоговом окне создают связи между полями таблиц базы данных?**

- a) таблица связей;
- b) схема связей;
- **c) схема данных;**
- d) таблица данных.

### **42. Укажите один правильный ответ**

### **Почему при закрытии таблицы программа Access не предлагает выполнить сохранение внесенных данных?**

- a) недоработка программы;
- **b) потому что данные сохраняются сразу после ввода в таблицу;**
- c) потому что данные сохраняются только после закрытия всей базы данных.

### **43. Укажите один правильный ответ**

### **Без каких объектов не может существовать база данных?**

- a) без модулей;
- b) без отчетов;
- **c) без таблиц;**
- d) без форм;
- e) без макросов;
- f) без запросов.

# **44. Укажите один правильный ответ**

### **В каких элементах таблицы хранятся данные базы?**

- a) в полях;
- b) в строках;
- c) в столбцах;
- d) в записях;
- **e) в ячейках.**

### **45. Укажите один правильный ответ**

### **Содержит ли какую-либо информацию таблица, в которой нет ни одной записи?**

- a) пустая таблица не содержит никакой информации;
- **b) пустая таблица содержит информацию о структуре базы данных;**
- c) пустая таблица содержит информацию о будущих записях;
- d) таблица без записей существовать не может.

### **46. Укажите один правильный ответ**

### **Содержит ли какую-либо информацию таблица, в которой нет полей?**

- a) содержит информацию о структуре базы данных;
- b) не содержит никакой информации;
- с) таблица без полей существовать не может;
- d) содержит информацию о будущих записях.

#### В чем состоит особенность поля типа «Счетчик»?

- а) служит для ввода числовых данных;
- b) служит для ввода действительных чисел;
- с) данные хранятся не в поле, а в другом месте, а в поле хранится только указатель на то, где расположен текст;
- d) имеет ограниченный размер;
- е) имеет свойство автоматического наращивания.

48. Укажите один правильный ответ

Структура файла реляционной базы данных (БД) полностью определяется:

а) перечнем названий полей и указанием числа записей БД;

### b) перечнем названий полей с указанием их ширины и типов;

- с) числом записей в БД:
- d) содержанием записей, хранящихся в БД.

49. Укажите один правильный ответ

### В какой из перечисленных пар данные относятся к одному типу?

- a)  $12.04.98 \text{ m}$  123;
- b)  $\kappa$ 123»  $\kappa$  189:
- с) «Иванов» и «1313»;
- d) «ДА» и TRUE (ИСТИНА);
- e)  $45<999$   $\text{H}$  54.

### 50. Укажите один правильный ответ

### Ключами поиска в системах управления базами данных (СУБД) называются:

- а) диапазон записей файла БД, в котором осуществляется поиск;
- b) логические выражения, определяющие условия поиска;

### с) поля, по значению которых осуществляется поиск;

- d) номера записей, удовлетворяющих условиям поиска;
- е) номер первой по порядку записи, удовлетворяющей условиям поиска.

### 51. Укажите один правильный ответ

### Закончите предложение: «Если в фильтре словаря какого-либо поля в Консультант Плюс попытаться набрать слово, отсутствующее в словаре, то...»

- а) система позволит набирать фрагмент, пока он входит хоть в одно слово из словаря, и не позволит набор дальнейших символов;
- b) в фильтре можно набрать любое слово, причем определить, имеется ли такое слово в словаре, можно будет, только нажав после набора клавишу «Enter»;
- с) как только будет набран фрагмент, не входящий ни в одно слово из словаря, символы, составляющие такой фрагмент,

#### **станут красными;**

- d) в фильтре можно набрать любое слово, но если будет набрано слово, отсутствующее в словаре,
- e) то список значений в нижней части окна окажется пустым.

 **52. Укажите один правильный ответ**

**Выберите верный ответ в следующей ситуации: «Требуется выполнить копирование выбранного фрагмента текста из системы Консультант Плюс в текстовый редактор MS Word. Если во время копирования уже открыт документ в указанном текстовом редакторе, то фрагмент текста будет перенесен...»:**

- a) всегда в новый документ MS Word;
- b) в конец уже открытого документа:
- **c) либо в то место уже открытого документа, где находится курсор, либо в новый документ;**
- d) появится сообщение об ошибке.

#### **53. Укажите один правильный ответ**

**Закончите предложение: «Выделенный фрагмент текста документа в Консультант Плюс нельзя»**

- a) сохранить в файл;
- **b) поместить в папку;**
- c) распечатать;
- d) экспортировать в текстовый редактор Word.

#### **54. Укажите один правильный ответ**

**Комплекс аппаратных и программных средств, позволяющих компьютерам обмениваться данными:**

- a) интерфейс;
- b) магистраль;
- c) **компьютерная сеть;**
- d) адаптеры.

### **55. Укажите один правильный ответ**

### **Группа компьютеров, связанных каналами передачи информации и находящихся в пределах территории, ограниченной небольшими размерами: комнаты, здания, предприятия, называется:**

- a) глобальной компьютерной сетью;
- b) информационной системой с гиперсвязями;
- c) **локальной компьютерной сетью;**
- d) электронной почтой;
- e) региональной компьютерной сетью.

#### **56. Укажите один правильный ответ**

### **Глобальная компьютерная сеть — это:**

- a) информационная система с гиперсвязями;
- b) множество компьютеров, связанных каналами передачи информации

и находящихся в пределах одного помещения, здания;

- c) система обмена информацией на определенную тему;
- d) **совокупность локальных сетей и компьютеров, расположенных на больших расстояниях и соединенных в единую систему.**

**57. Укажите один правильный ответ**

**Обмен информацией между компьютерными сетями, в которых действуют разные стандарты представления информации (сетевые протоколы), осуществляется с использованием:**

- a) магистралей;
- b) хост-компьютеров;
- c) электронной почты;
- d) **шлюзов;**
- e) файл-серверов.

### **58. Укажите один правильный ответ**

**Конфигурация (топология) локальной компьютерной сети, в которой все рабочие станции соединены непосредственно с сервером, называется:**

- a) кольцевой;
- b) **радиальной;**
- c) шинной;
- d) древовидной;
- e) радиально-кольцевой.

#### **59. Укажите один правильный ответ**

**Для хранения файлов, предназначенных для общего доступа пользователей сети, используется:**

- a) **файл-сервер;**
- b) рабочая станция;
- c) клиент-сервер;
- d) коммутатор.

#### **60. Укажите один правильный ответ**

#### **Компьютер, подключенный к Интернет, обязательно имеет:**

- a) **IP-адрес;**
- b) WEB-страницу;
- c) домашнюю WEB-страницу;
- d) доменное имя;
- e) URL-адрес.
- **61. Укажите один правильный ответ**

### **Модем обеспечивает:**

#### **преобразование двоичного кода в аналоговый сигнал и обратно**;

#### a) **преобразование двоичного кода в аналоговый сигнал;**

- b) преобразование аналогового сигнала в двоичный код;
- c) усиление аналогового сигнала;
- d) ослабление аналогового сигнала.

## Телеконференция — это:

- а) обмен письмами в глобальных сетях;
- b) информационная система в гиперсвязях;
- с) система обмена информацией между абонентами компьютерной сети:
- d) служба приема и передачи файлов любого формата;
- е) процесс создания, приема и передачи WEB-страниц.

#### 63. Укажите один правильный ответ

### Почтовый ящик абонента электронной почты представляет собой:

- а) некоторую область оперативной памяти файл-сервера;
- b) область на жестком диске почтового сервера, отведенную для пользователя:
- с) часть памяти на жестком диске рабочей станции;
- d) специальное электронное устройство для хранения текстовых файлов.
- 64. Укажите один правильный ответ

### Отличительной чертой Web-документа является:

- а) отсутствие строго определенного формата представления документа;
- b) наличие в нем гипертекстовых ссылок;
- с) наличие в нем иллюстраций;
- d) его компактность.

### 65. Укажите один правильный ответ

### **WEB-страницы имеют расширение:**

- a)  $*$ **.HTM;**
- b)  $*$ .THT;
- c)  $*$ .WEB;
- d) \*.EXE;
- $e)$  \*.WWW.

### 66. Укажите один правильный ответ

### HTML (HYPER TEXT MARKUP LANGUAGE) является:

- а) одним из средств при создании WEB-страниц;
- **b)** системой программирования;
- с) графическим редактором;
- d) системой управления базами данных;
- е) экспертной системой.

### 67. Укажите один правильный ответ

### Компьютер, предоставляющий свои ресурсы в пользование другим компьютерам при совместной работе, называется:

- а) адаптером;
- b) коммутатором;
- с) станцией;
- d) сервером;

е) клиент-сервером.

#### 68. Укажите один правильный ответ

Компьютерным вирусом является

- а) Специальная программа небольшого размера, которая может приписывать себя к другим программам, она обладает способностью "размножаться"
- b) Программа проверки и лечения дисков
- с) Любая программа, созданная на языках низкого уровня
- d) Программа, скопированная с плохо отформатированной дискеты.

### 69. Укажите один правильный ответ

### Что необходимо иметь для проверки на вирус жесткого диска?

- а) защищенную программу
- b) антивирусную программу, установленную на компьютере.
- с) загрузочную программу
- d) файл с антивирусной программой

 $e)$ 

### 70. Укажите один правильный ответ

### Заражение компьютерными вирусами может произойти в процессе ...

- а) Работы с файлами
- **b)** Форматирования дискеты
- с) Выключения компьютера
- d) Печати на принтере

### 71. Укажите один правильный ответ

### Какие программы относятся к антивирусным

- a) MS-DOS, MS Word, AVP
- b) AVP, DrWeb, Kaspersky
- c) MS Word, MS Excel, Norton Commander

### 72. Укажите один правильный ответ

### Что называется вирусной атакой?

- а) Нарушение работы программы, уничтожение данных,
- b) форматирование жесткого диска
- с) Неоднократное копирование кода вируса в код программы
- d) Отключение компьютера в результате попадания вируса

### 73. Укажите один правильный ответ

### Основные типы компьютерных вирусов:

- а) Файловые, загрузочные, макро-вирусы
- b) Аппаратные, программные, загрузочные
- с) Файловые, программные, макро-вирусы

### 74. Укажите один правильный ответ

### Какие существуют основные средства защиты?

- а) Резервное копирование наиболее ценных данных
- **b)** Программные средства
- с) Аппаратные средства

### **Компьютерная программа, в которой находится вирус называется:**

- a) **зараженной;**
- b) опасной;
- c) испорченной или измененной;
- d) отформатированной.

### **76. Укажите один правильный ответ**

### **Какие файлы заражают макро-вирусы?**

- a) исполнительные;
- b) графические и звуковые;
- c) **файлы документов Word и электронных таблиц Excel;**
- d) html документы.

### **77. Укажите один правильный ответ**

### **Неопасные компьютерные вирусы могут привести**

- a) к сбоям и зависаниям при работе компьютера;
- b) **к уменьшению свободной памяти компьютера;**
- c) к потере программ и данных;
- d) к форматированию винчестера.

**78. Укажите один правильный ответ**

### **По какому обязательному признаку название "вирус" было отнесено к компьютерным программам?**

- a) **способность к саморазмножению;**
- b) способность к мутации;
- c) способность к делению;
- d) способность к изменению размеров.

## **79. Укажите один правильный ответ**

# **В каком году Ф. Коэн ввел термин «компьютерный вирус»?**

- a) в 1952г;
- b) **в 1984г;**
- c) в 1962г.;
- d) в 1981г..

### **80. Укажите один правильный ответ**

### **К каким вирусам относится "троянский конь"?**

- a) макро-вирусы;
- b) скрипт-вирусы;
- c) **интернет-черви;**
- d) загрузочные вирусы.

## **81. Укажите один правильный ответ**

## **Заражению компьютерными вирусами могут подвергнуться:**

- a) **программы и документы;**
- b) графические файлы;
- c) звуковые файлы;
- d) видеофайлы.

### **Как происходит заражение «почтовым» вирусом?:**

- a) при подключении к почтовому серверу;
- b) **при открытии зараженного файла, присланного с письмом по E-mail;**
- c) при подключении к Web-серверу, зараженному "почтовым" вирусом

# **83. Укажите один правильный ответ**

### **Антивирусные средства предназначены:**

- a) для тестирования системы;
- b) для защиты программ от вируса;
- c) **для проверки программ на наличие вируса и их лечения;**
- d) для мониторинга системы.

#### **Эталон ответов**

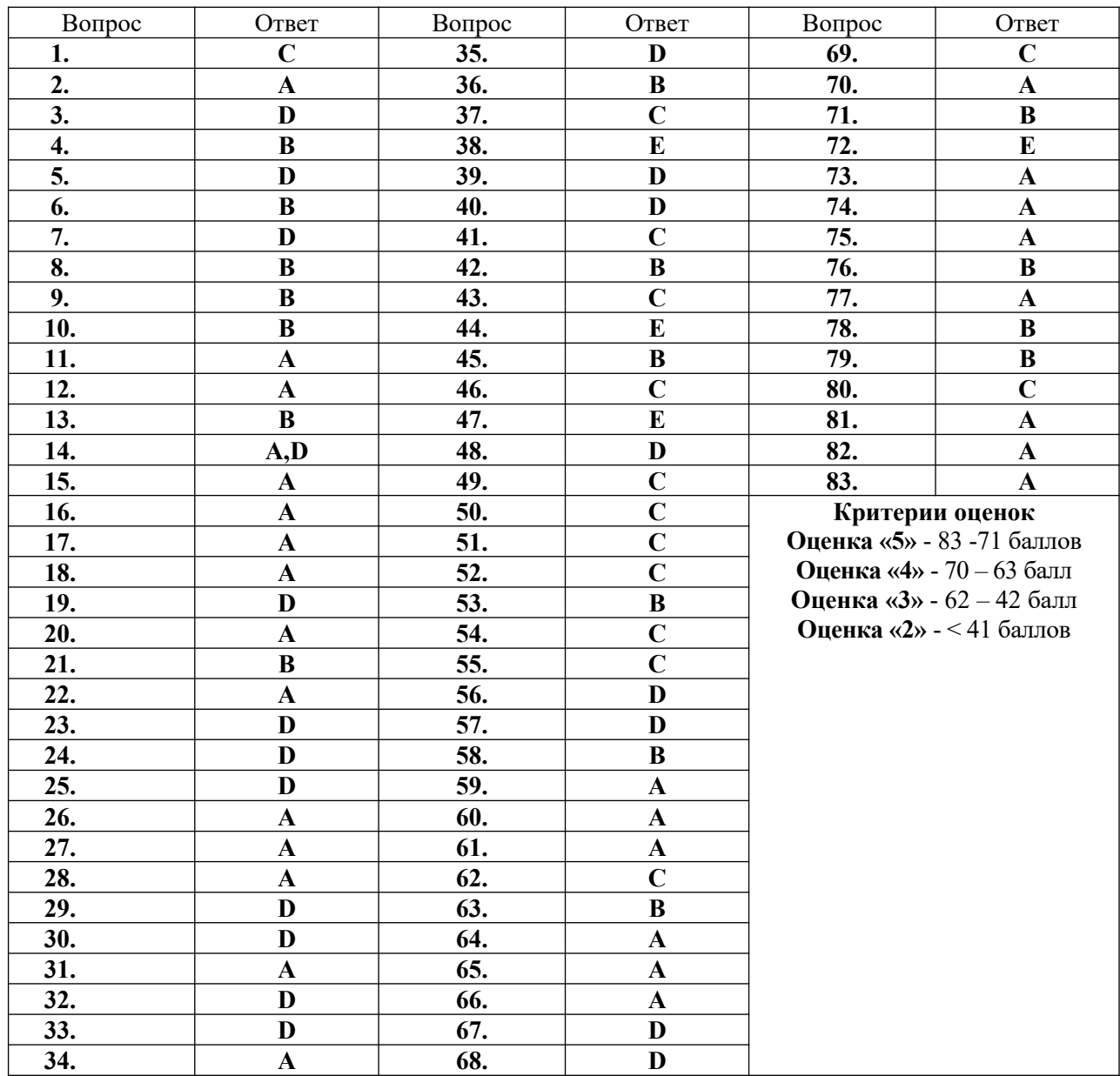